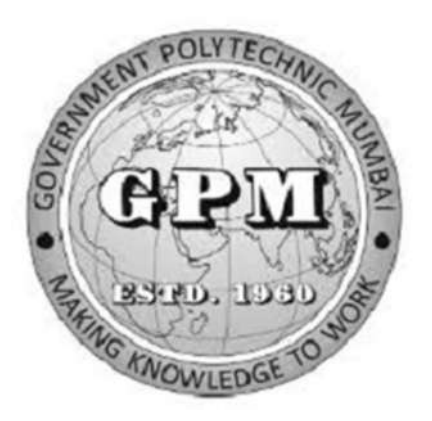

## Government Polytechnic, Mumbai

# Department of Civil Engineering

P-19 Curriculum (Sandwich Pattern)

Semester-II (Course Contents)

## GOVERNMENT POLYTECHNIC MUMBAI

(Academically Autonoums Instititute, Government of Maharashtra)

Teaching and Examination Scheme (P19)

### With effect from AY 2019-20

### Programme: Diploma in Civil Engineering (Sandwich Pattern) Term / Semester - II

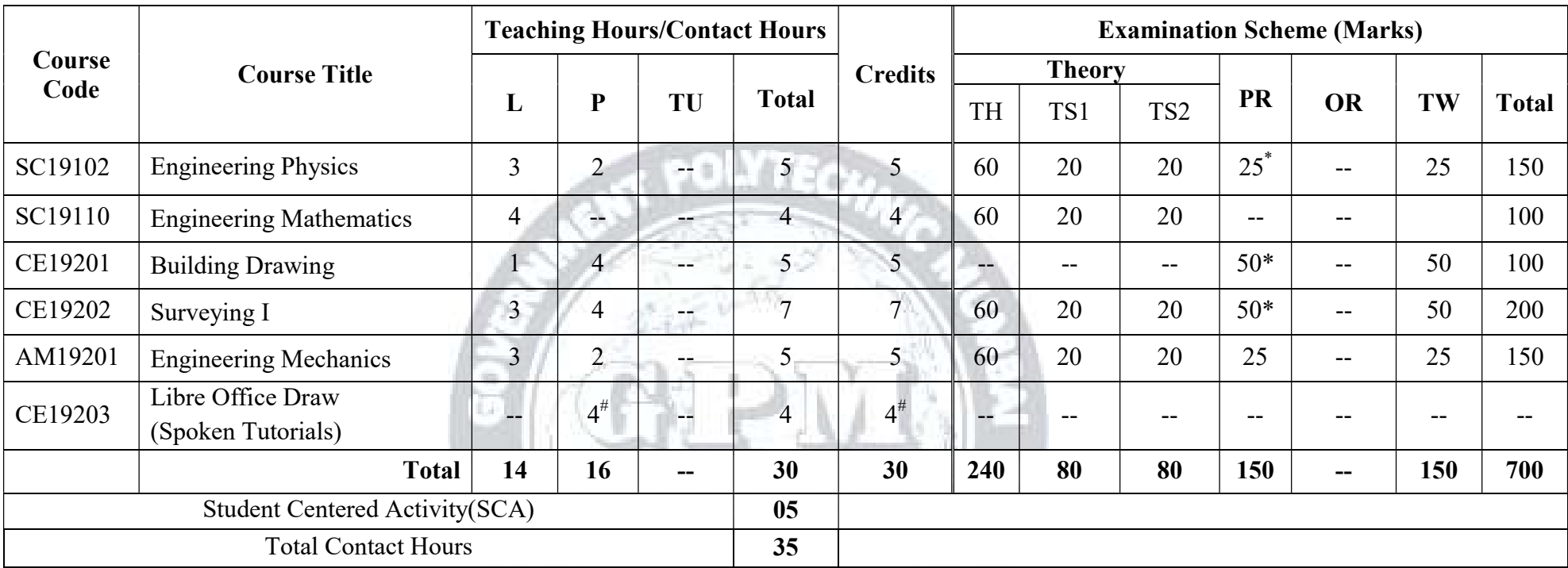

 Abbreviations: L- Theory Lecture, P-Practical, TU-Tutorial, TH- Theory Paper TS1 & TS2- Term Tests, PR-Practical, OR-Oral, TW: Term Work (progressive assessment) \* Indicates assessment by External Examiner else internal practical skill test , # indicates Self, on- line learning Mode, @ indicates on line examination Note: Duration of Examination--TS1&TS2 -1 hour, TH- 2 hours 30 minutes, PR/OR - 3 hours per batch, SCA- Library - 1 hour, Sports- 2 hours, Creative Activity-2 hours Self, on- line learning Mode through MOOCs /Spoken Tutorials / NPTEL / SWAYAM / FOSSEE etc.

Dept. of Civil Engineering

Department Coordinator, Francipal Head of Department In-Charge In-Charge Principal Principal Curriculum Development, Principal Curriculum Development Cell Principal Curriculum Development Cell Principal Curriculum Developm Dept. of Civil Engineering Curriculum Development Cell

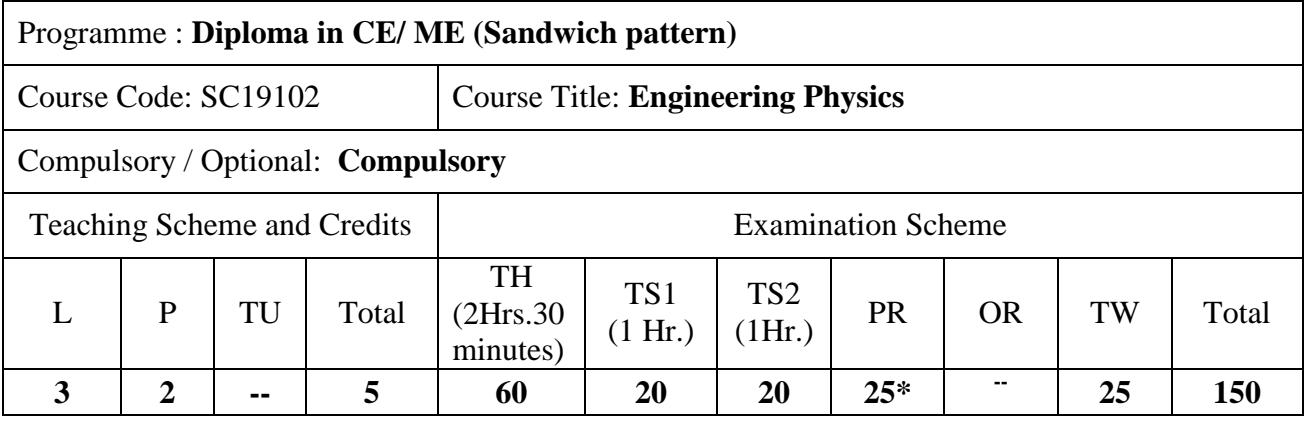

Abbreviations: L- Theory Lecture, P-Practical, TU-Tutorial, TH- Theory Paper TS1 & TS2- Term Tests, PR Practical, OR-Oral, TW: Term Work (progressive assessment) , \* Indicates assessment by External Examiner else internal practical skill test , # indicates Self, on- line learning Mode, @ indicates on line examination

Note: For Minimum passing marks under various heads, refer, examination rule AR26. Two practical skill tests are to be conducted. First skill test at midterm and second skill test at the end of the term

### **Rationale:**

The subject is included under the category of science. The special feature of the subject is to develop the laboratory skill using principles of scientific phenomenon. This course will serve to satisfy the need of the technical students for their development in technical field. The course is designed by selecting the topics which will develop intellectual skills of the students and will guide students to solve broad based engineering problems. Ultimately the focus of the course is to develop psychomotor skills in the Students.

### **Course Outcomes:** Student should be able to

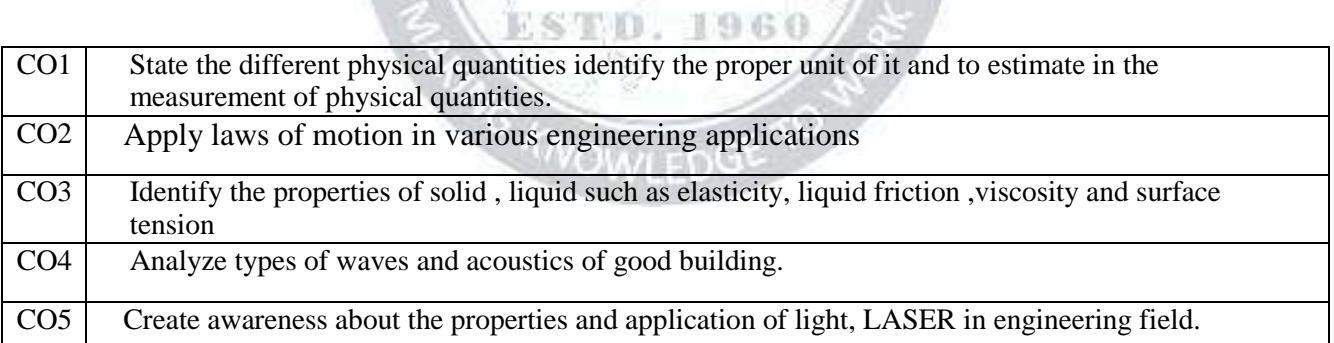

### **Course Content Details:**

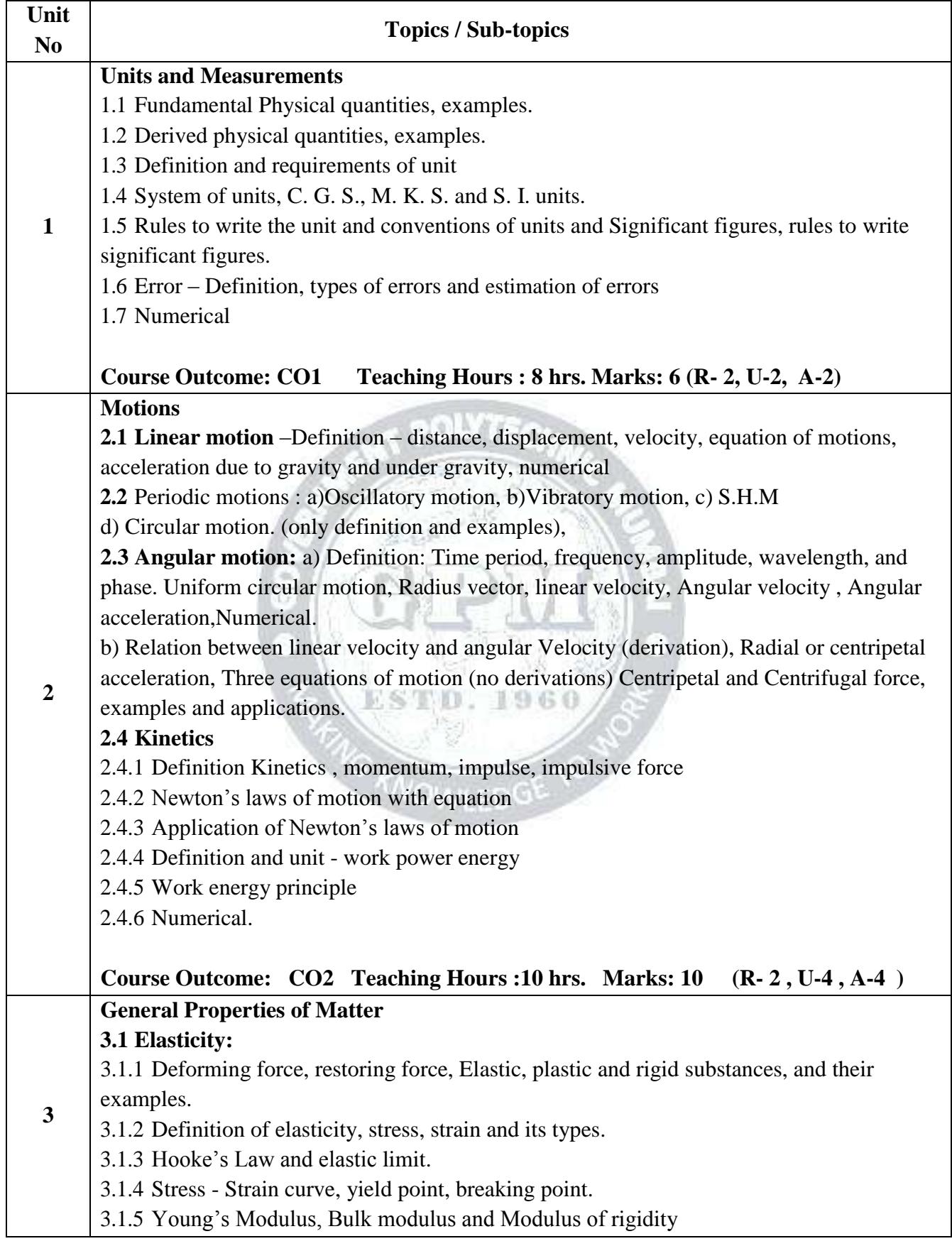

Page  $\boldsymbol{\sim}$ 

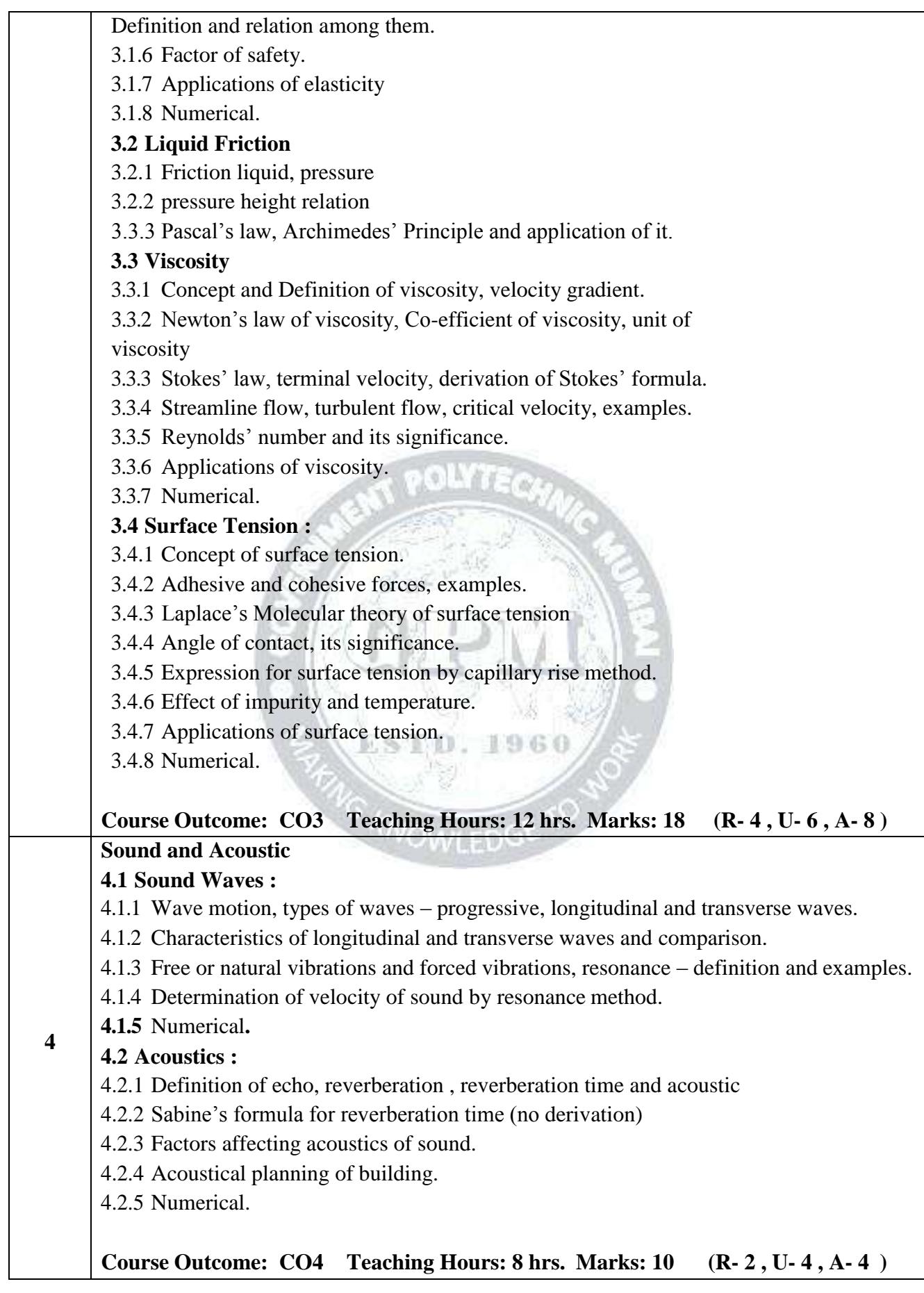

Page ო

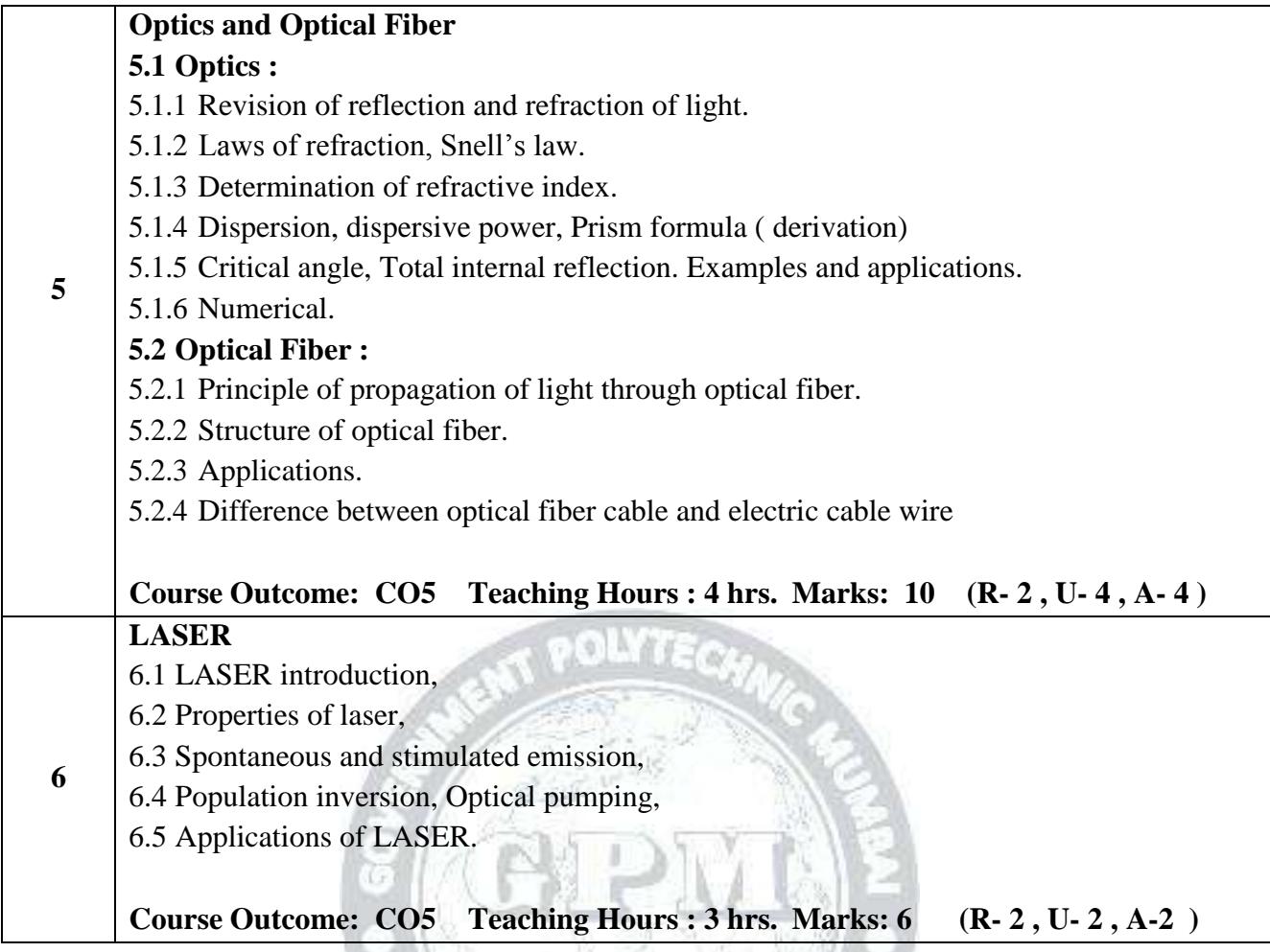

## **Suggested Specifications Table (Theory):**

9,990

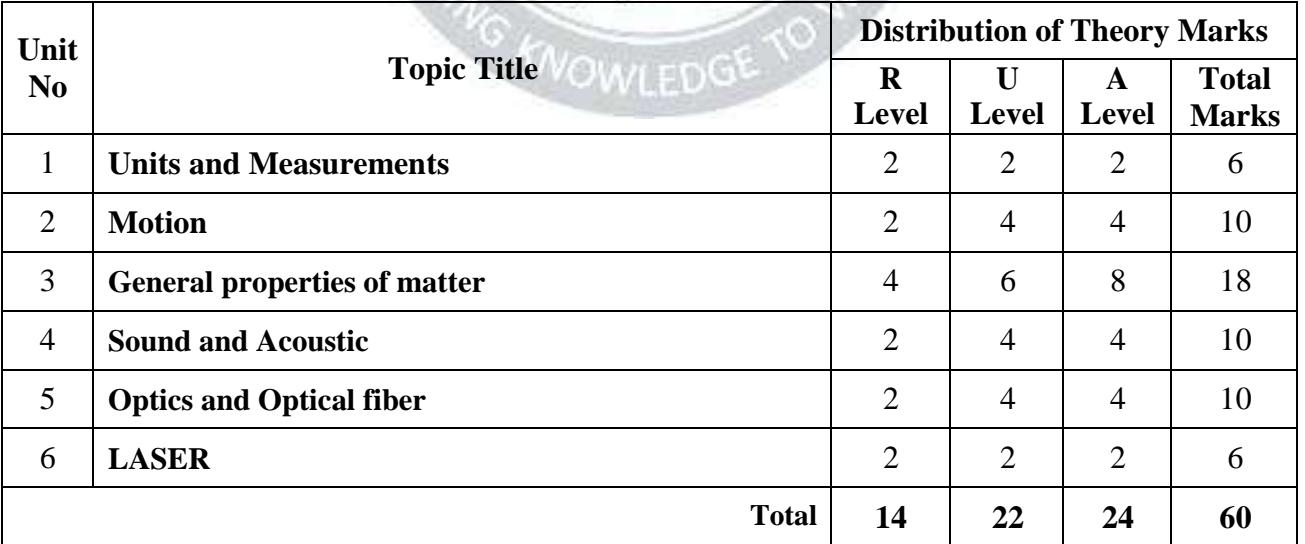

1960

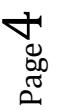

### **List of experiments:**

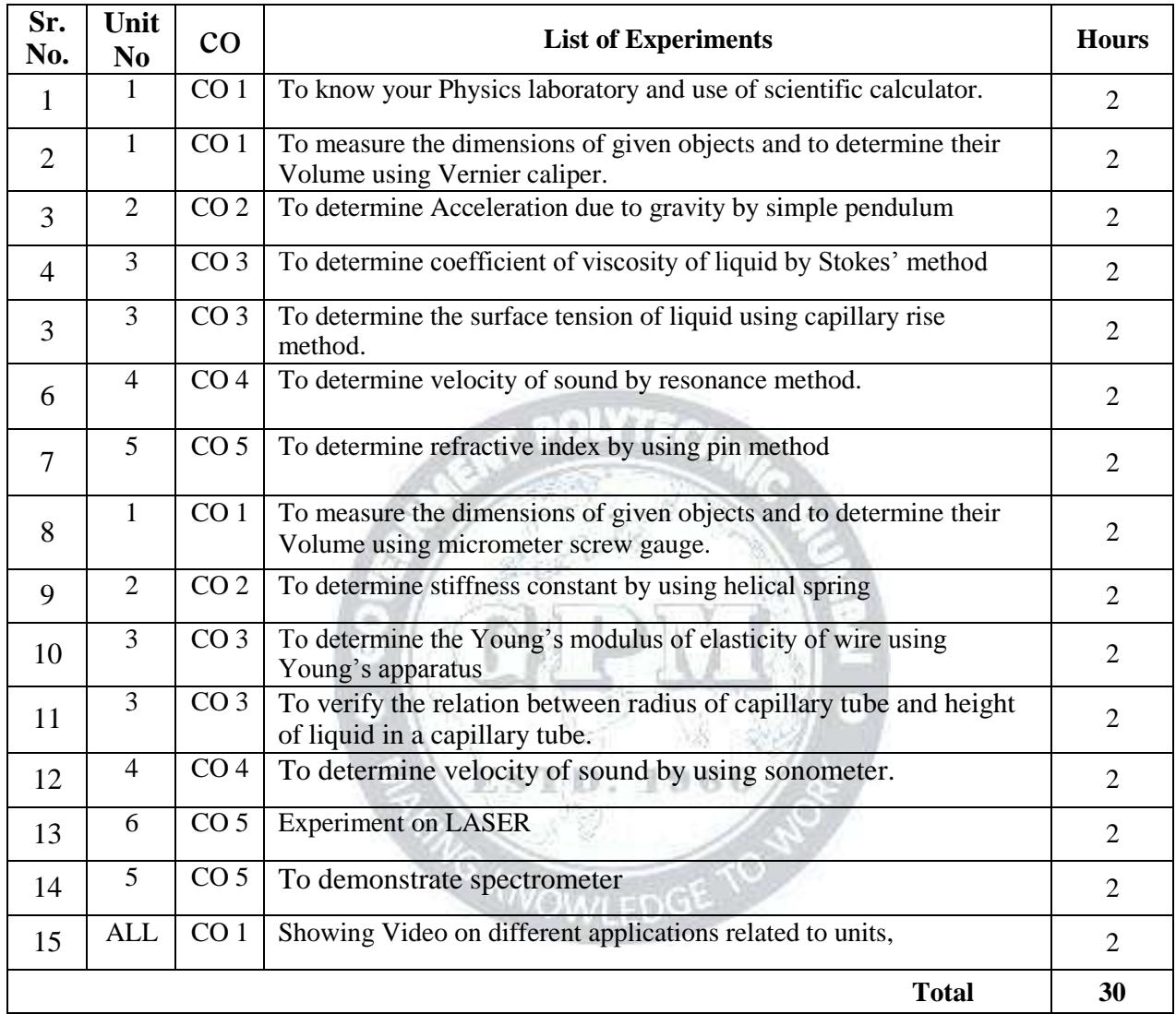

**Note: Experiments No. 1 to 10 are compulsory and should map all units and Cos. Remaining 5 experiments are to be performing on the importance of topic.**

#### **References/ Books:**

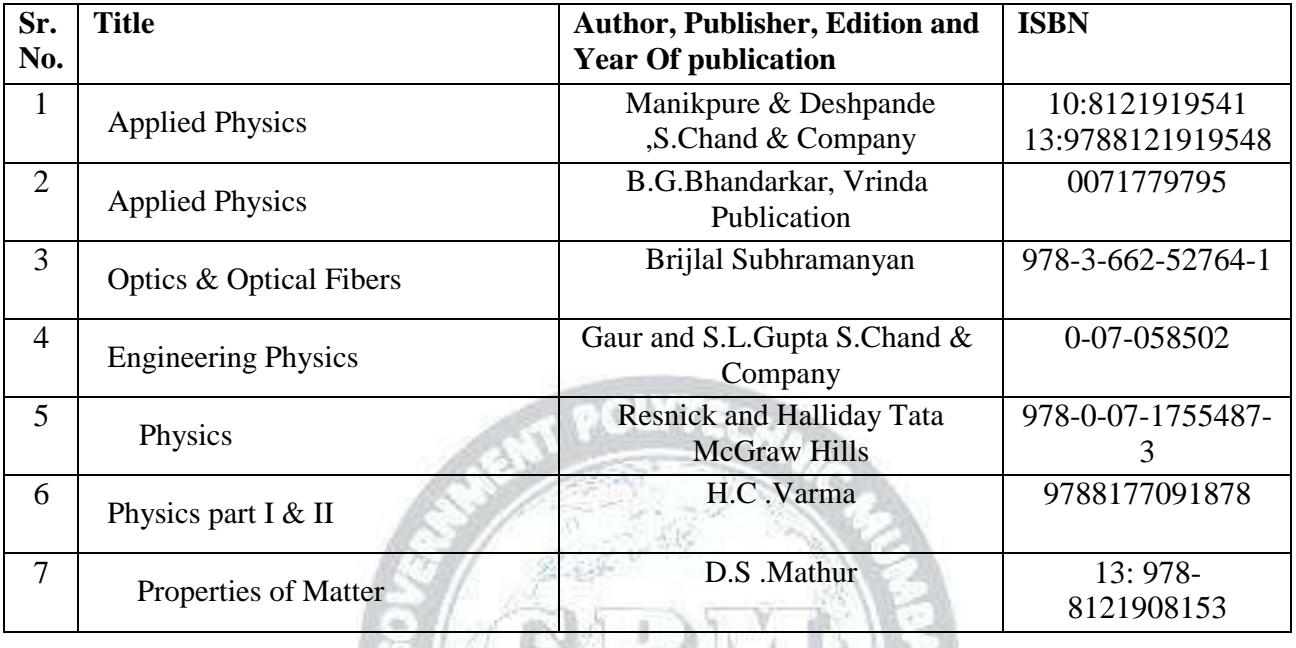

### **E-References:**

- 
- 1. www.Physics.org 4.www.ferrofphysics.com
- 
- 
- 
- 2. www.physicsclassroom.com 5.http://hperphysics.phastr.gsu.edu/hbase/hph.htm 3. www.youtube/physics com 6.www.sciencejoywagon.com/physicszone 3. www.youtube/physics 6.www.sciencejoywagon.com/physicszone
- 7. https://www.vedantu.com/ncert-solutions/ncert-solutions-class-12-physics<br>
8. MYCBSEGUIDE 9. https://ndl.iitkgp.ac.in/
- 

**8.** MYCBSEGUIDE 9. **https://ndl.iitkgp.ac.in/**

### **CO Vs PO and CO Vs PSO Mapping (CIVIL ENGINEERING)**

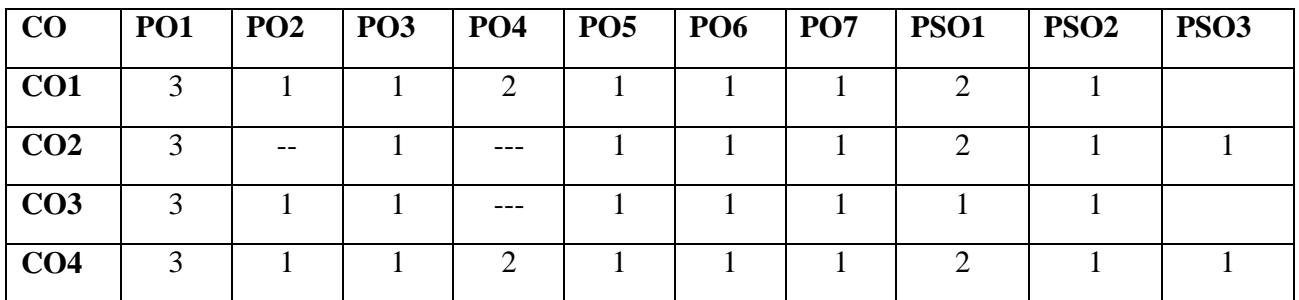

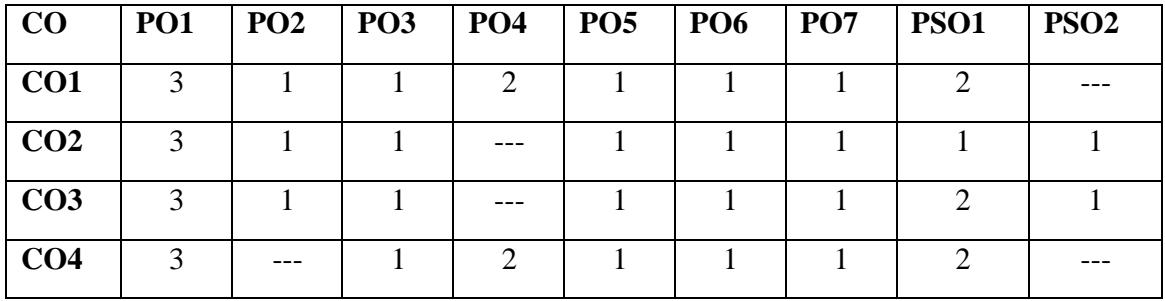

### **CO Vs PO and CO Vs PSO Mapping (MECHANICAL ENGINEERING)**

### **Industry Consultation Committee:**

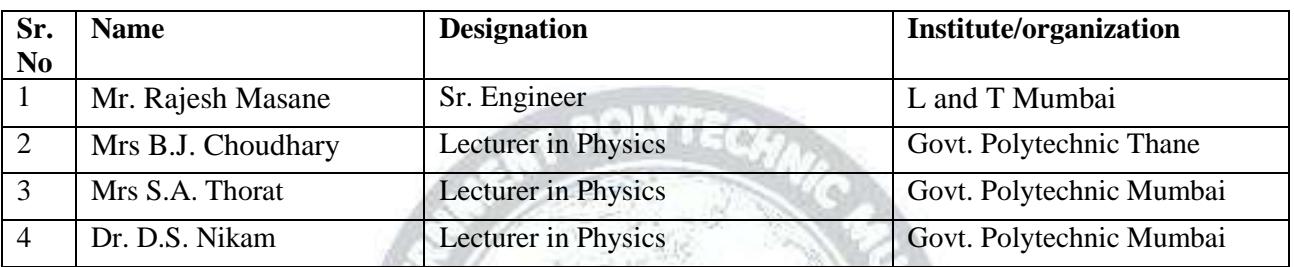

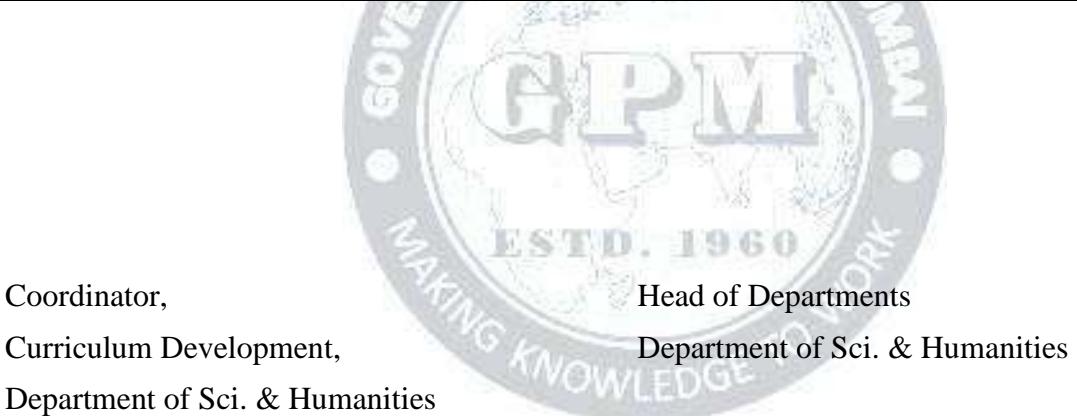

I/C, Curriculum Development Cell Principal

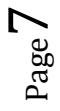

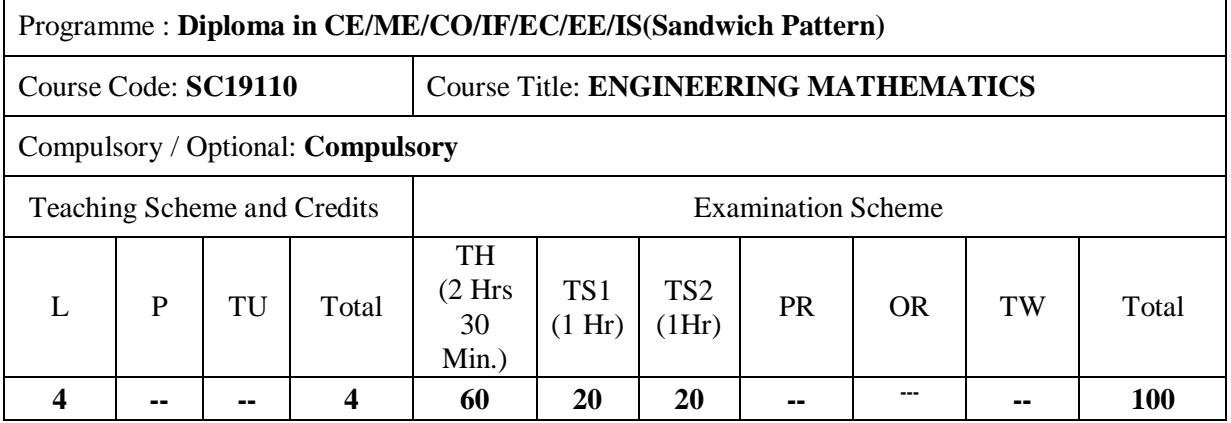

Abbreviations: L- Theory Lecture, P-Practical, TU-Tutorial, TH- Theory Paper TS1 & TS2- Term Tests, PR- Practical, OR-Oral, TW: Term Work (progressive assessment) , \* Indicates assessment by External Examiner else internal practical skill test , # indicates Self, on- line learning Mode, @ indicates on line examination Note: For Minimum passing marks under various heads, refer, examination rule AR26. Two practical skill tests are to be conducted. First skill test at midterm and second skill test at the end of the term

### **Rationale:**

.

This subject is kept under the branch of sciences. This subject intends to teach student basic facts ,concepts, principles, and procedure of mathematics as a tool to analyze engineering problems and as such lays down foundation for understanding the engineering and core technology subject.

**Course Outcomes:** Student should be able to

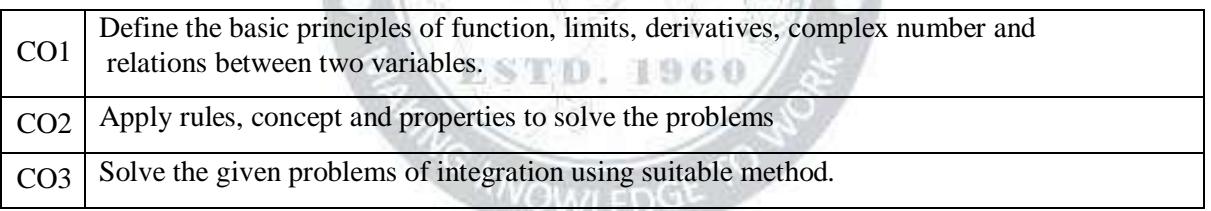

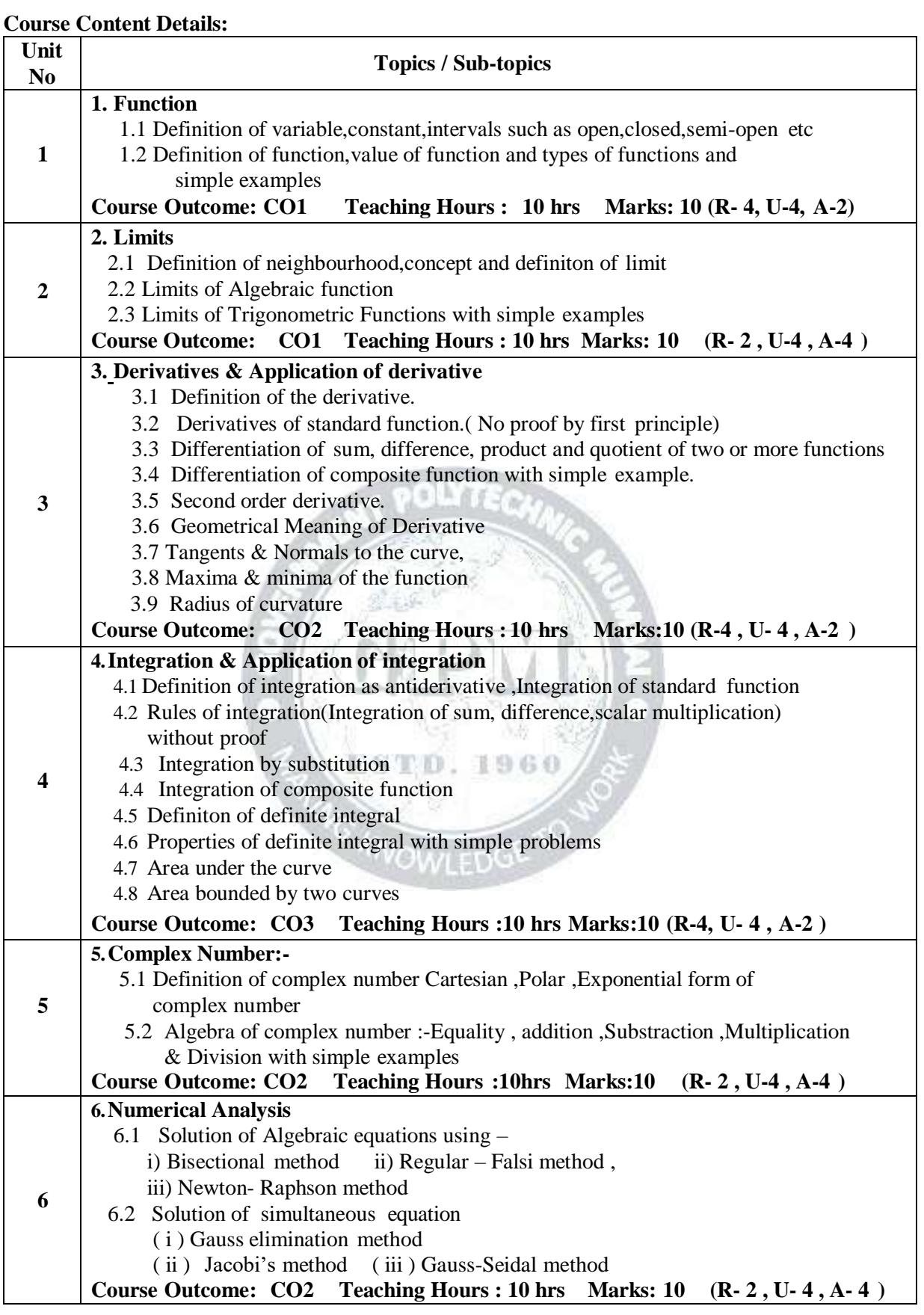

#### **Suggested Specifications Table (Theory):**

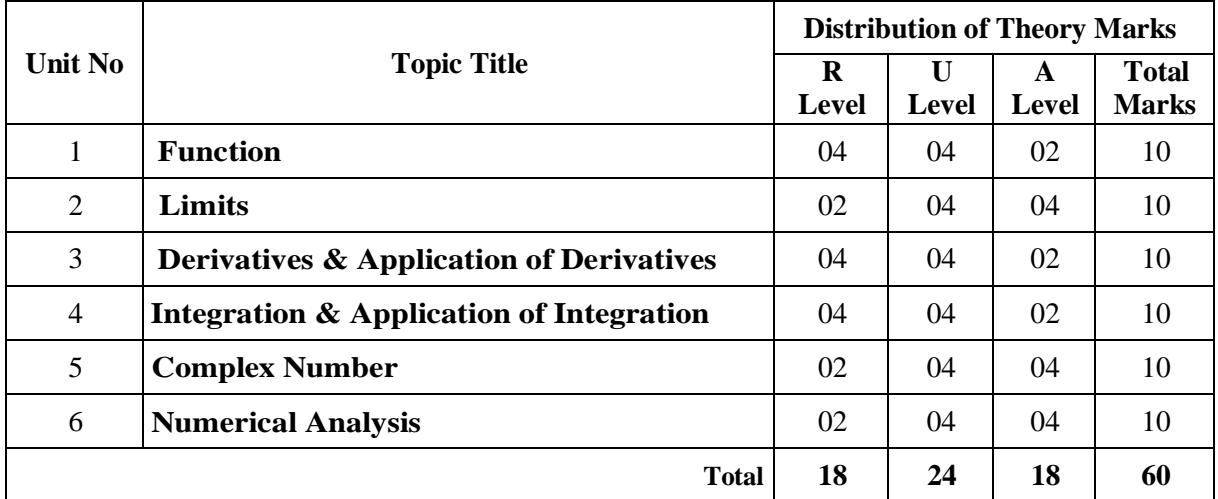

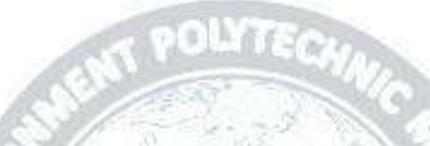

#### **References/ Books**:

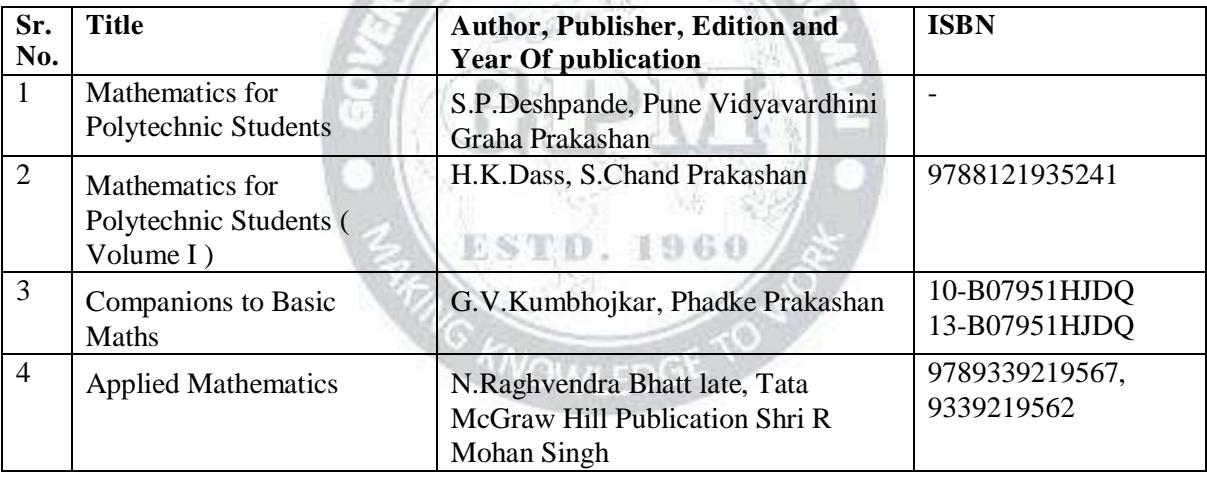

#### **E-References:**

- **1.** [www.math-magic.com](http://www.math-magic.com/)
- **2.** [www.Scilab.org/-SCI](http://www.scilab.org/-SCI) Lab
- **3.** [www.mathworks.com/Products/Matlab/-MATLAB](http://www.mathworks.com/Products/Matlab/-MATLAB)
- **4.** [www.wolfram.com/mathematica/-Mathematica](http://www.wolfram.com/mathematica/-Mathematica)
- **5.** https:/[/www.khanaacademy.org/math?gclid=CNqHuabCys4CFdoJaAoddHoPig](http://www.khanaacademy.org/math?gclid=CNqHuabCys4CFdoJaAoddHoPig)
- **6.** [www.dplot.com/-Dplot](http://www.dplot.com/-Dplot)
- **7.** [www.allmathcad.com/-Math](http://www.allmathcad.com/-Math) CAD
- **8.** [www.easycalculation.com](http://www.easycalculation.com/)
- **9.** https:/[/www.vedantu.com/ncert-solutions/ncert-solutions-class-12-maths](http://www.vedantu.com/ncert-solutions/ncert-solutions-class-12-maths)
- **10.** MYCBSEGUIDE

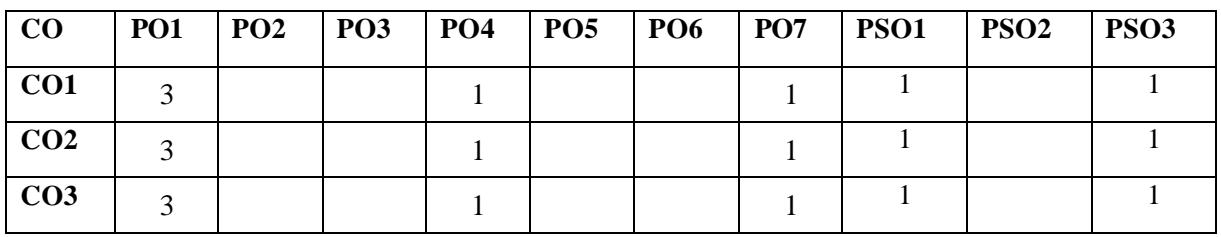

### **CO Vs PO and CO Vs PSO Mapping (CIVIL ENGINEERING)**

### **CO Vs PO and CO Vs PSO Mapping (MECHANICAL ENGINEERING)**

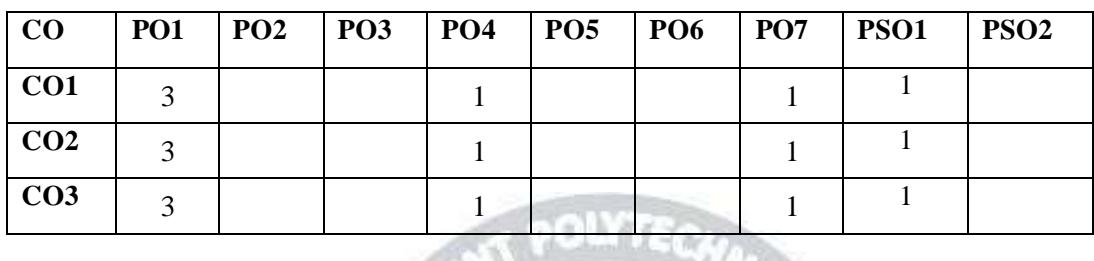

#### **CO Vs PO and CO Vs PSO Mapping (COMPUTER ENGINEERING)**  $\mathbb{A}$   $\mathbb{A}$   $\mathbb{A}$   $\mathbb{A}$

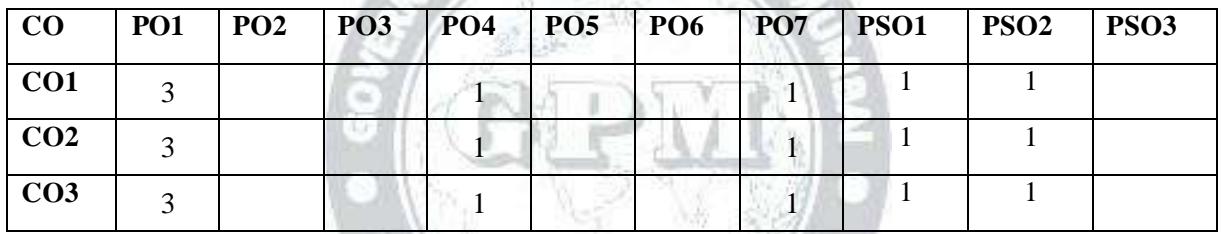

## **CO Vs PO and CO Vs PSO Mapping (INFORMATION TECHNOLOGY)**

- 15

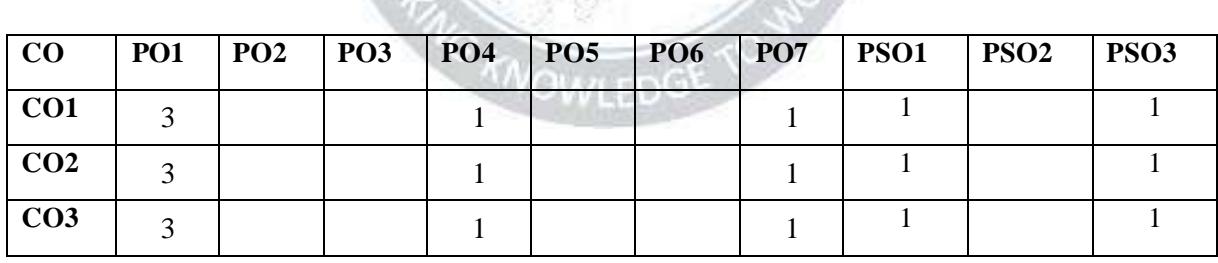

### **CO Vs PO and CO Vs PSO Mapping (ELCTRONICS ENGINEERING)**

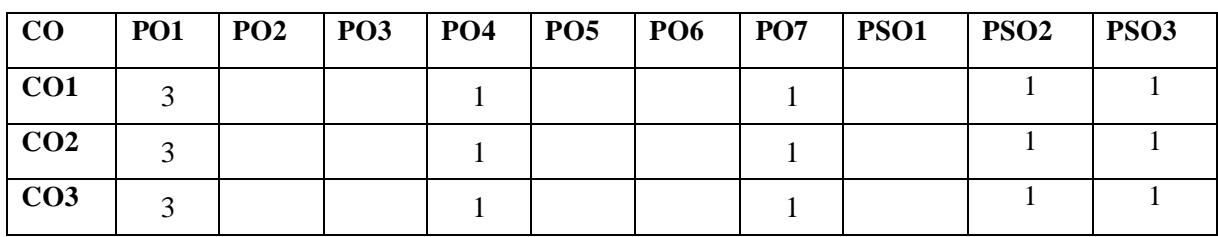

### **CO Vs PO and CO Vs PSO Mapping (ELECTRICAL ENGINEERING)**

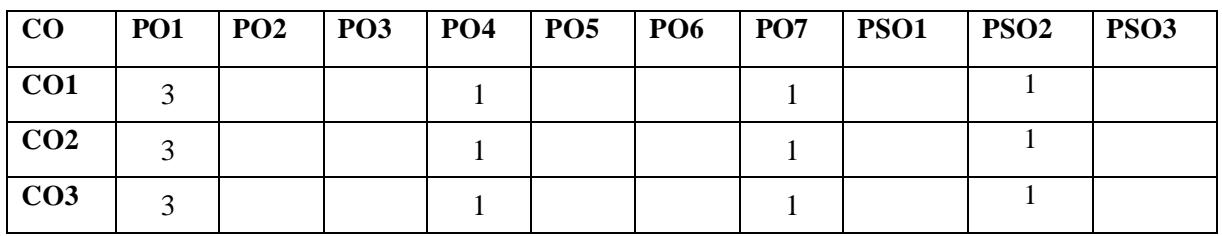

### **CO Vs PO and CO Vs PSO Mapping (INSTRUMENTATION ENGINEERING)**

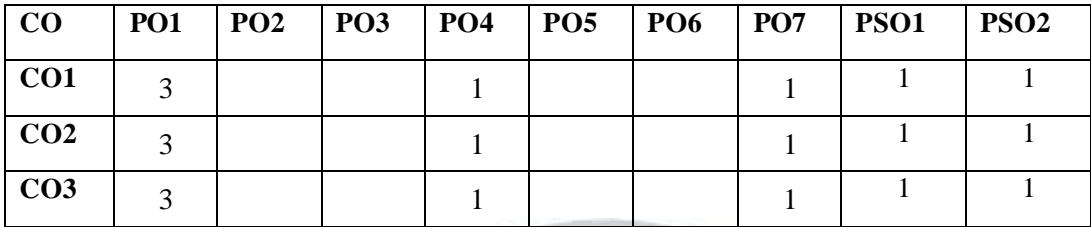

#### **Industry Consultation Committee:**

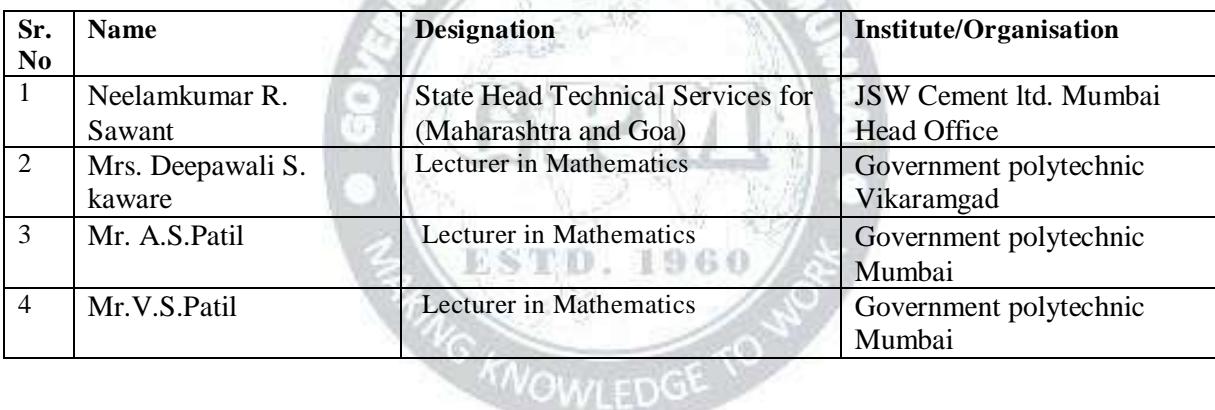

POLYTECH

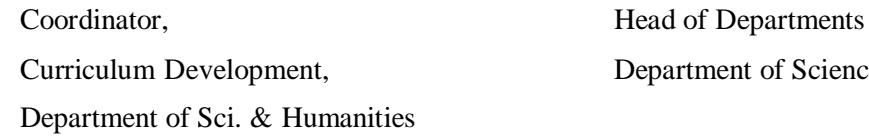

Curriculum Development, Department of Science & Humanities

I/C, Curriculum Development Cell Principal

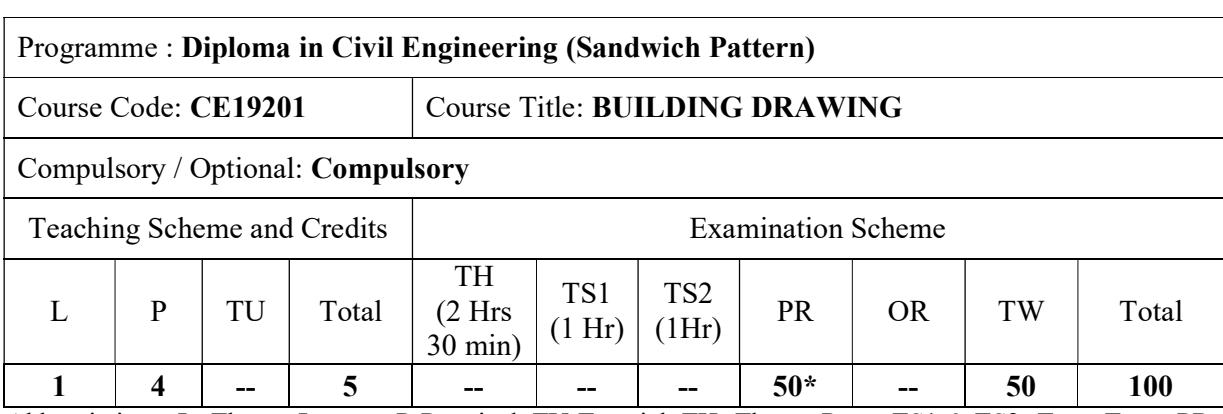

Abbreviations: L- Theory Lecture, P-Practical, TU-Tutorial, TH- Theory Paper TS1 & TS2- Term Tests, PR-Practical, OR-Oral, TW: Term Work (progressive assessment) , \* Indicates assessment by External Examiner else internal practical skill test , # indicates Self, on- line learning Mode, @ indicates on line examination Note: For Minimum passing marks under various heads, refer, examination rule AR 26. Two practical skill test are to be conducted. First skill test at mid term and second skill test at the end of the term

### Rationale:

Drawing is a universal language of Engineers. It is the language through which Engineers can communicate with skilled, semiskilled and unskilled labours. The students have to use this subject to develop ability to read, understand and prepare drawings, to use it for different subjects during diploma course. Student will be taught to draw building structures and its various parts using conventions and symbols as per IS 962. Civil Engineer has to convert design parameters, process details into pictorial views. Therefore it is required to understand and prepare the drawings and interpret the drawings, so that, the work can be executed. Civil engineer should be competent to convert his ideas into the drawing. Drawings are essential for drafting specifications and tender documents. The knowledge of this course is useful for construction technology, estimating and costing, design of structure, surveying, and projects.

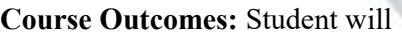

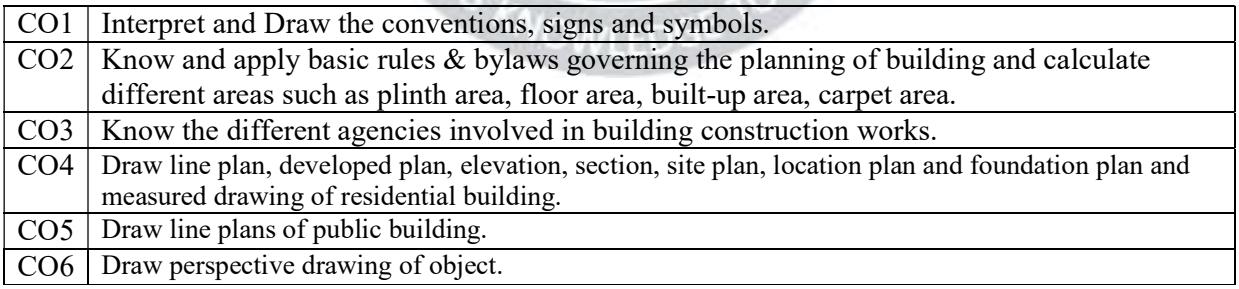

### Course Content Details:

Page<sup>1</sup>

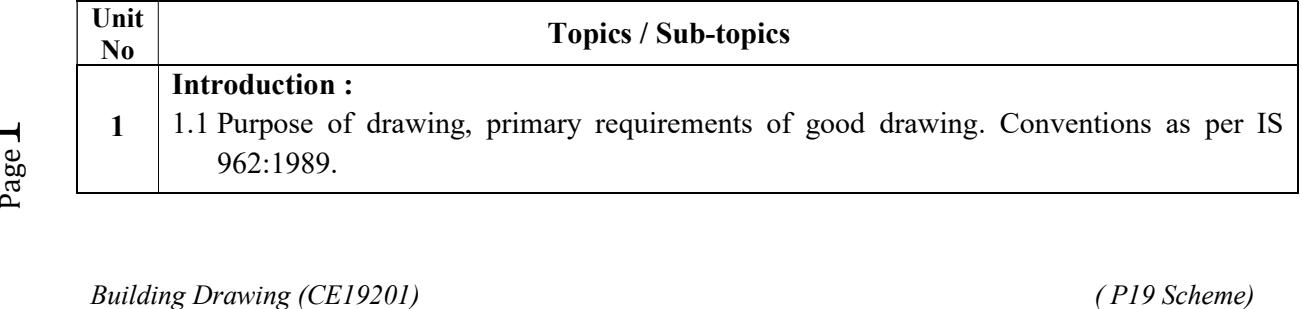

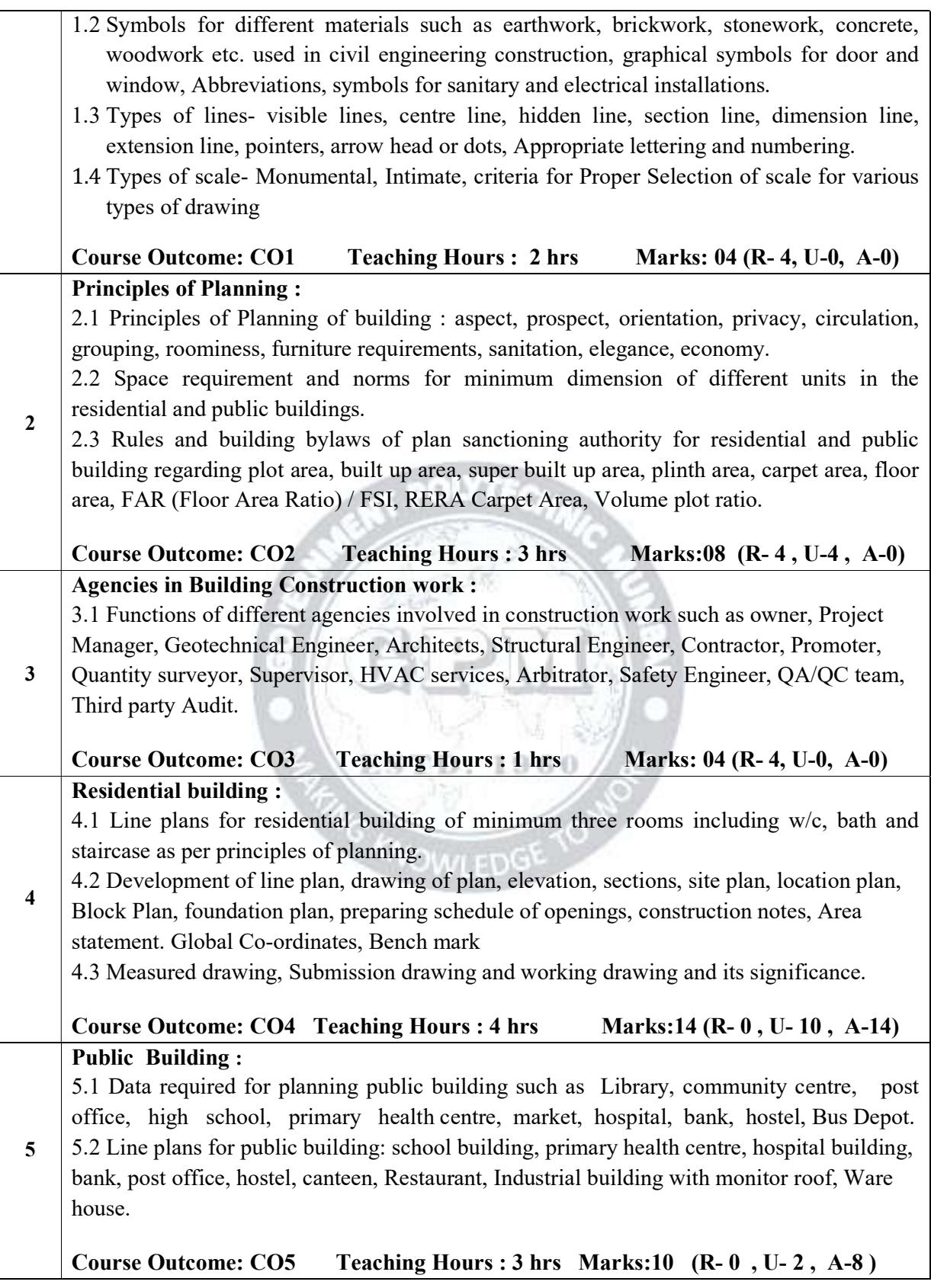

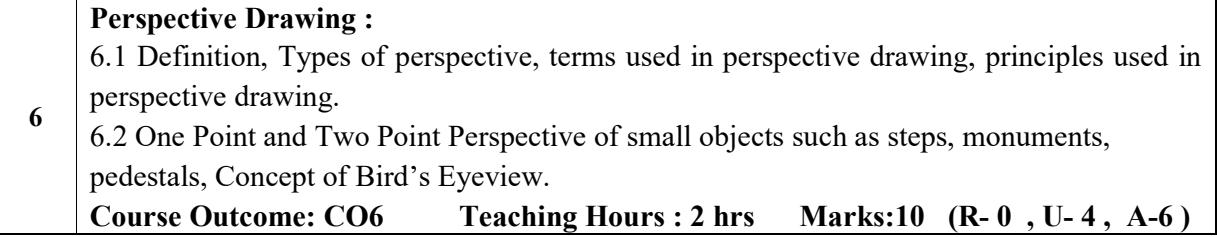

### Suggested Specifications Table (Practical):

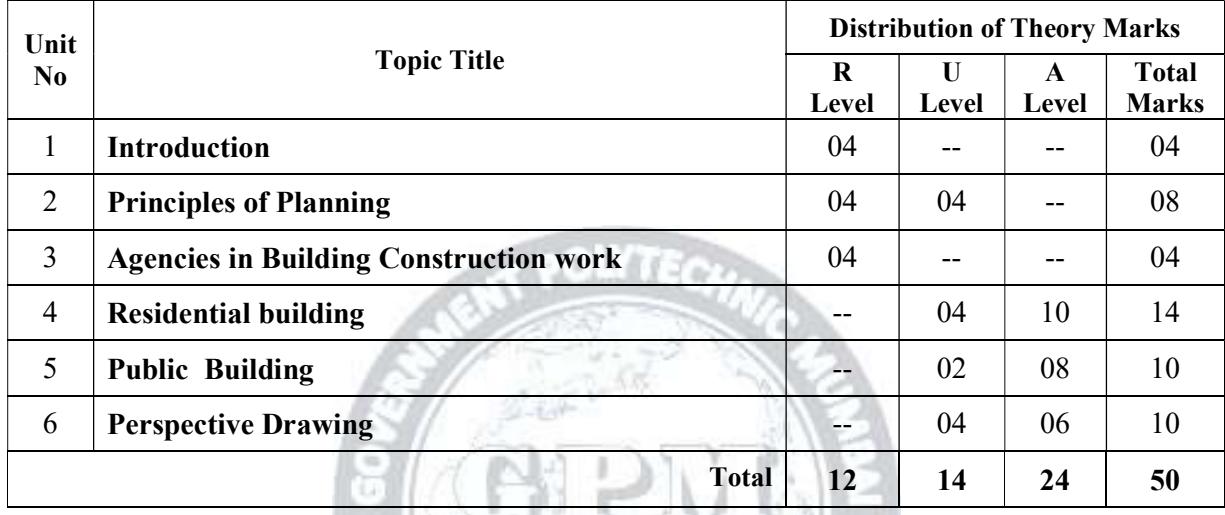

i ya w

### List of experiments:

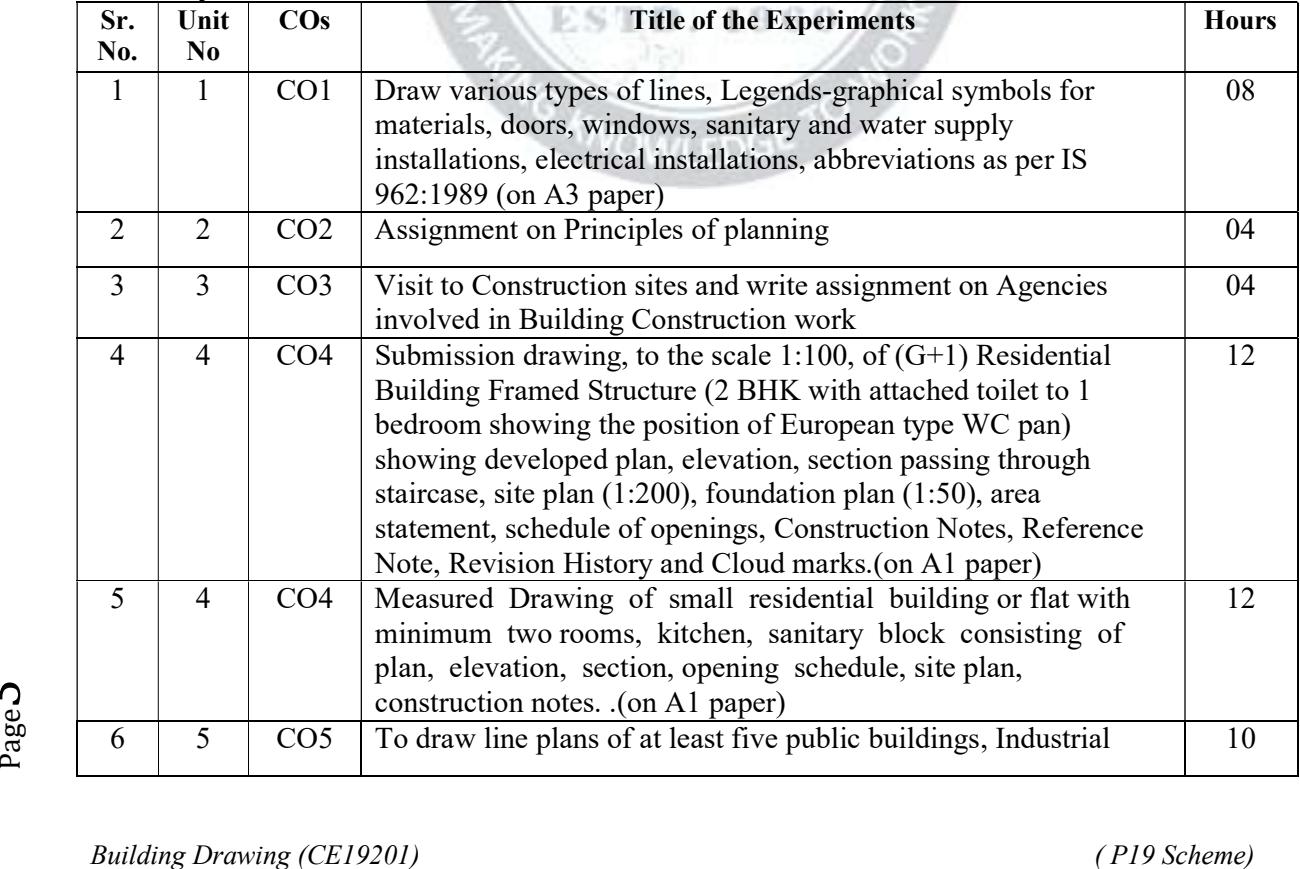

 $Page3$ 

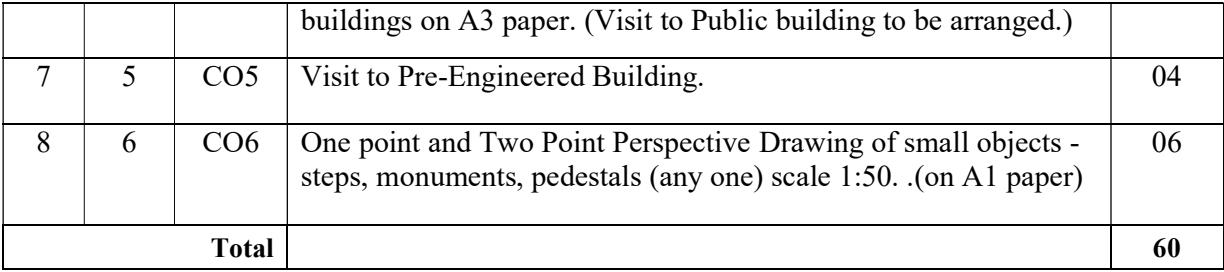

### Note: All Experiments are compulsory.

#### References/ Books:

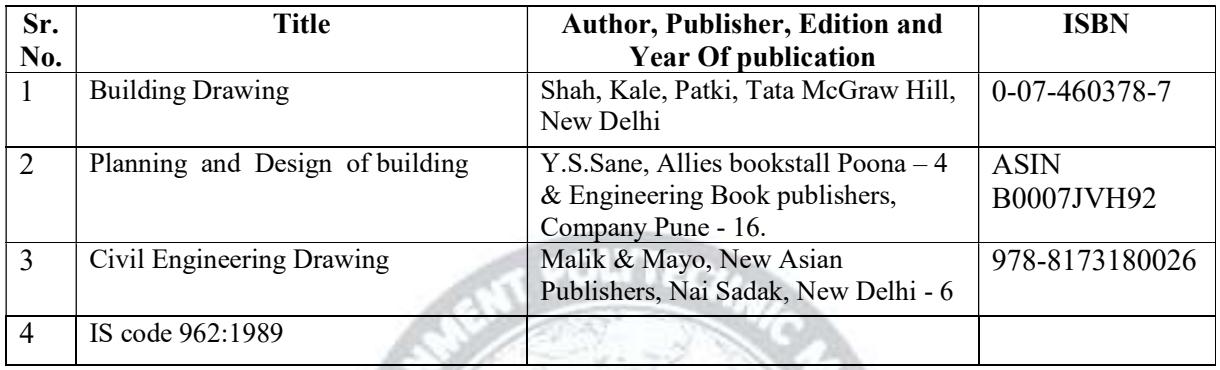

#### E-References:

- 1. https://ndl.iitkgp.ac.in/
- 2. www. google.com
- 3. www.youtube/
- 4. http://www.nationallibrary.gov.in

### CO Vs PO and CO Vs PSO Mapping

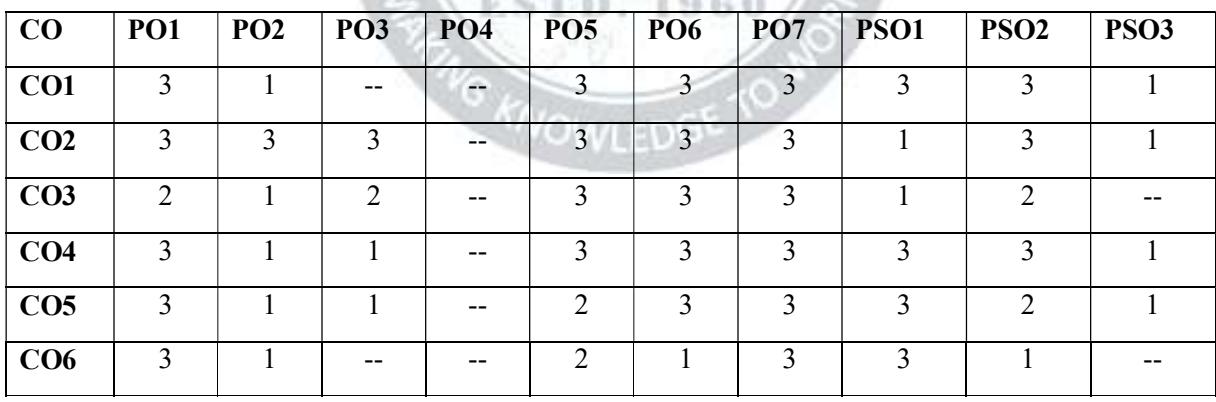

nis a

### Industry Consultation Committee:

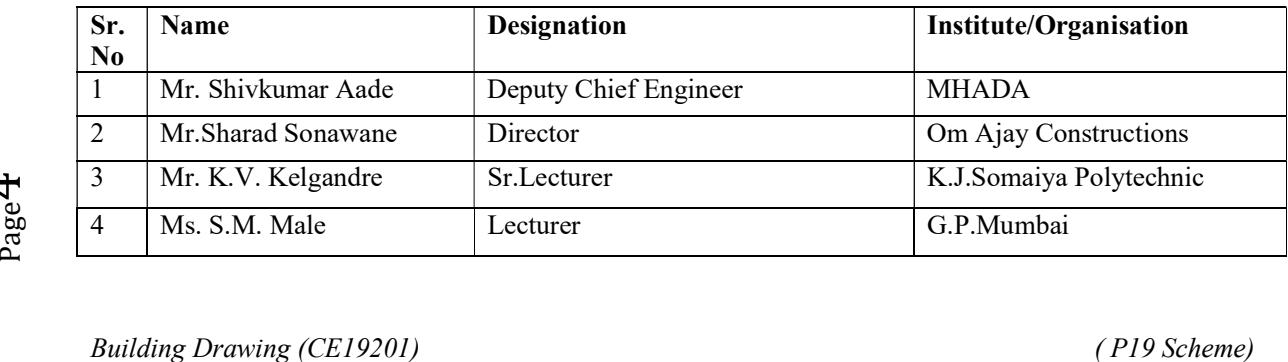

 $_{\rm Page}4$ 

Coordinator, **Head of Department** Department of Civil Engineering

Curriculum Development, Department of Civil Engineering

I/C, Curriculum Development Cell Principal

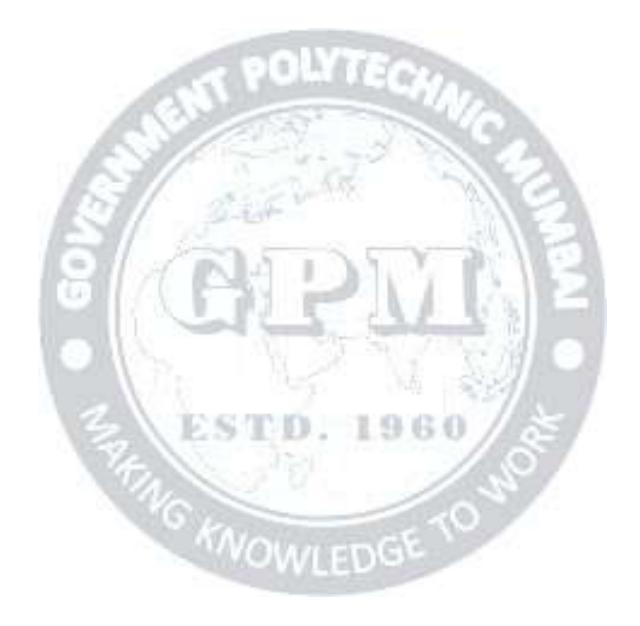

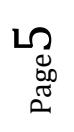

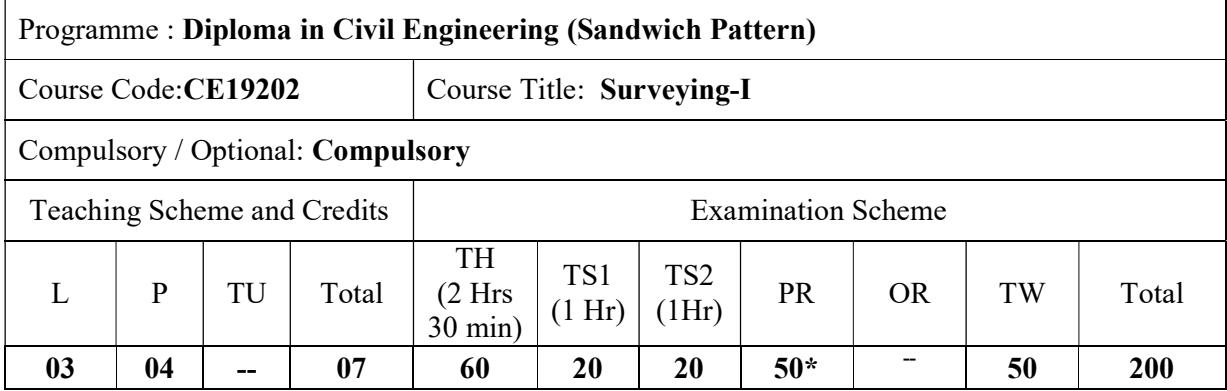

Abbreviations: L- Theory Lecture, P-Practical, TU-Tutorial, TH- Theory Paper TS1 & TS2- Term Tests, PR-Practical, OR-Oral, TW: Term Work (progressive assessment) , \* Indicates assessment by External Examiner else internal practical skill test , # indicates Self, on- line learning Mode, @ indicates on line examination Note: For Minimum passing marks under various heads, refer, examination rule AR 26. Two practical skill test are to be conducted. First skill test at mid term and second skill test at the end of the term

### Rationale:

Development and planning process for any civil engineering project needs survey of that area to be carried out and various types of survey maps are to be prepared. These maps and drawing are used for taking various decisions regarding the planning, designing, estimation, execution and construction process. The diploma pass outs/technicians should therefore know the various methods and instruments required for surveying. They should also have the skill and information to handle and operate the needed survey instruments. This course is therefore one of the core courses required for Civil Engineers.

### Course Outcomes: Student should be able to

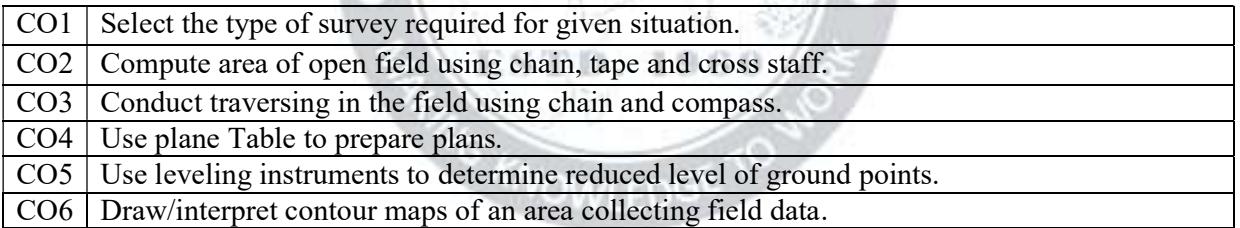

#### Course Content Details:

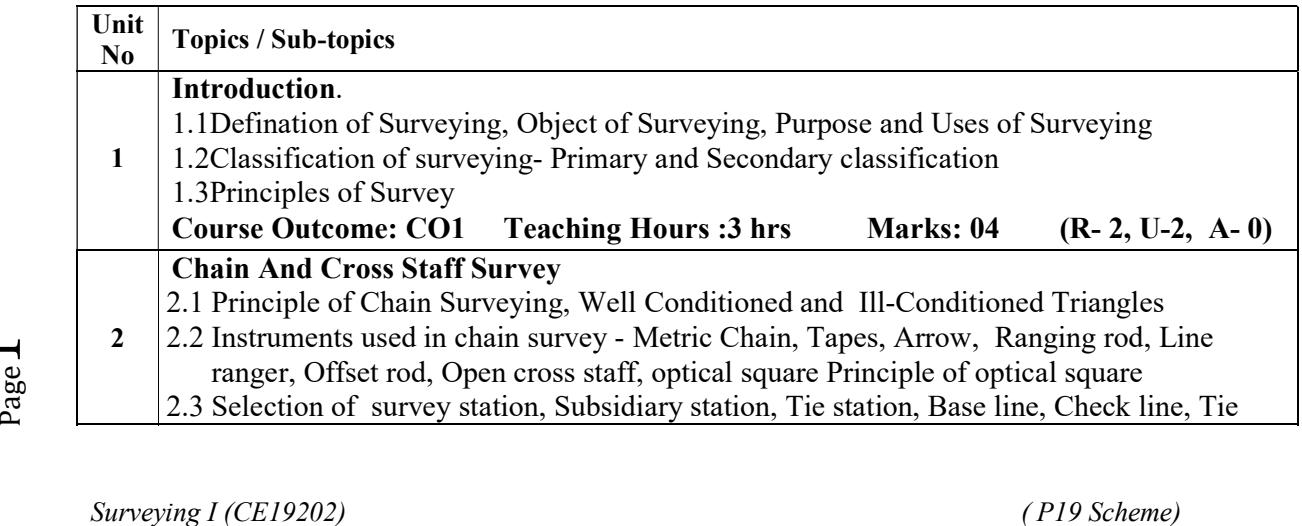

 $Page1$ 

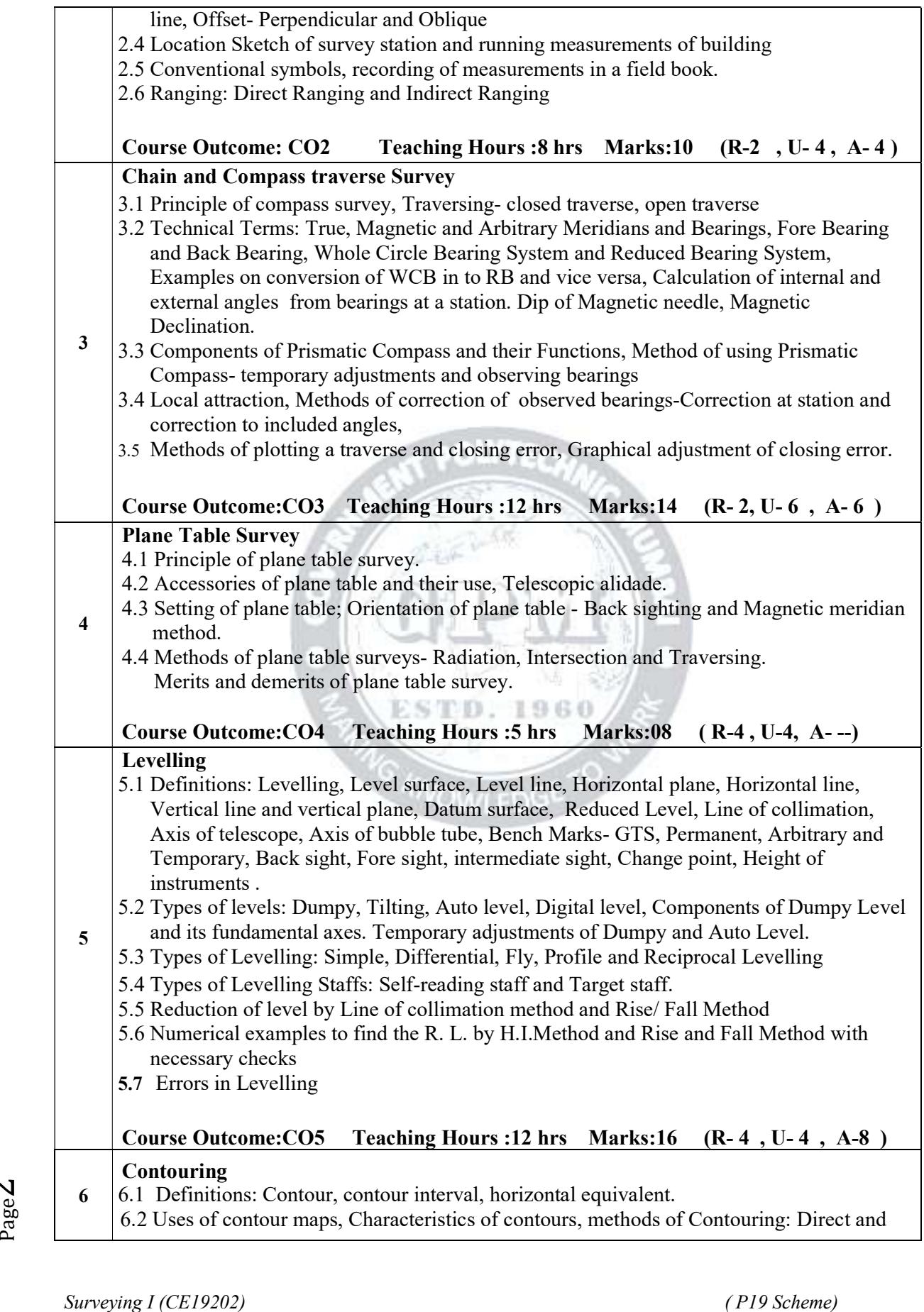

### indirect

6.3 Interpolation of contours by Approximate method and Arithmetic method.

Course Outcome:CO6 Teaching Hours :5 hrs Marks:08 (R- 2 , U- 4 , A- 2 )

### Suggested Specifications Table (Theory):

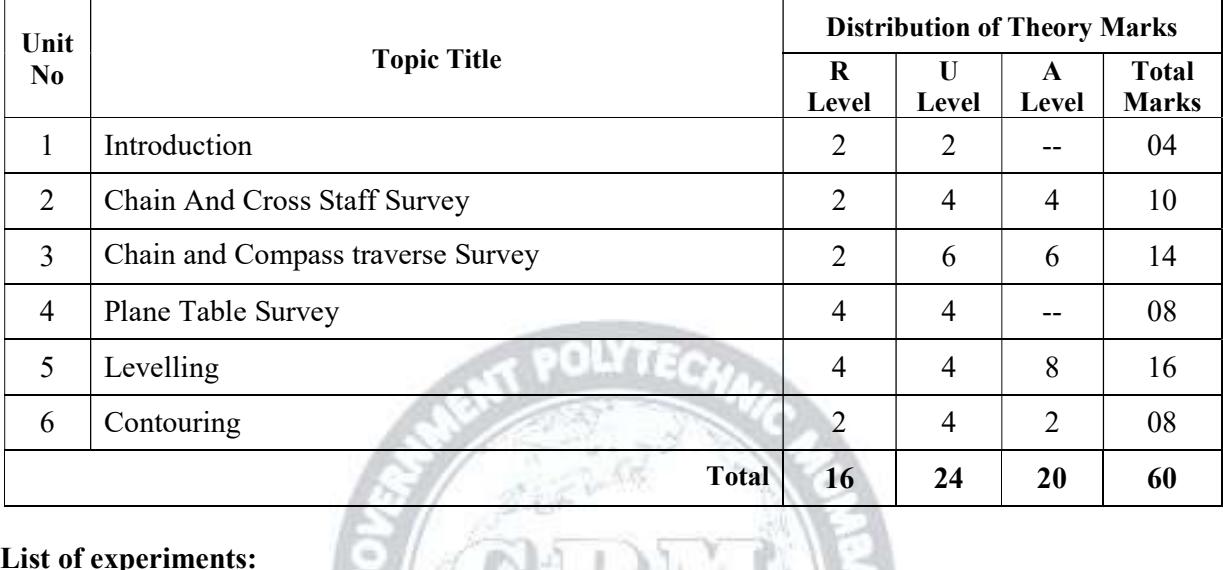

### List of experiments:

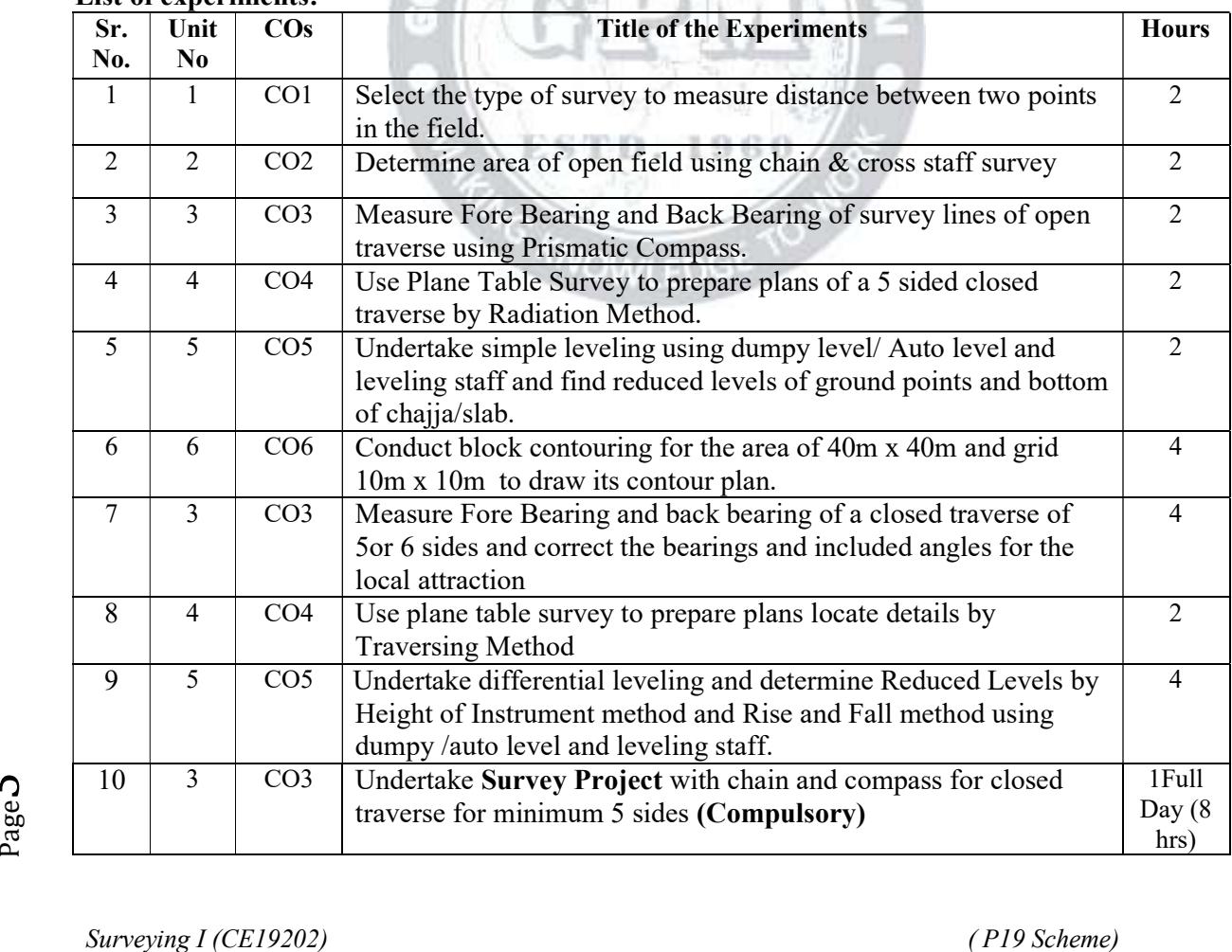

Page<sup>3</sup>

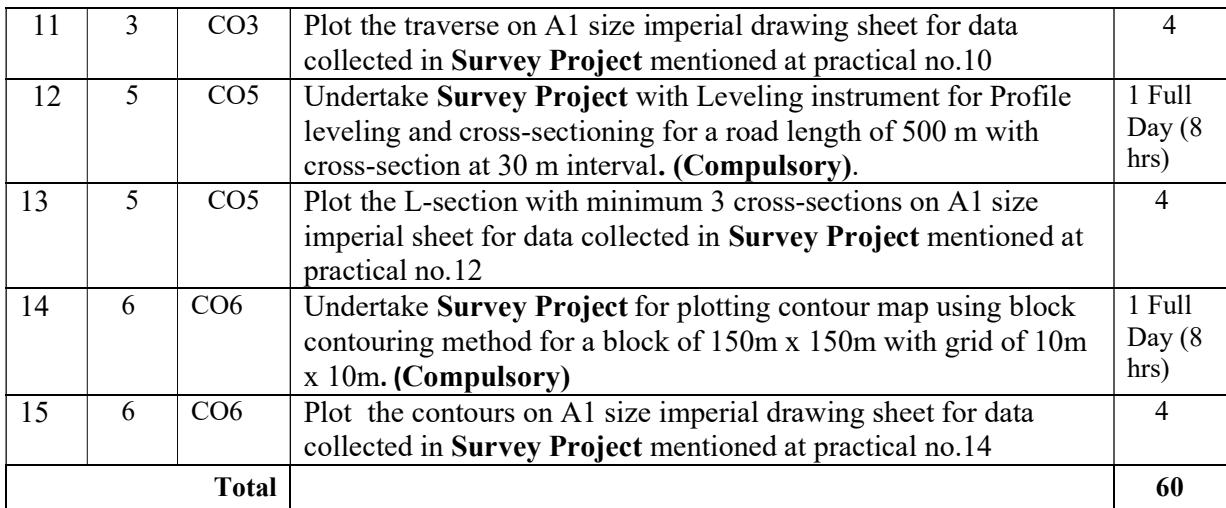

Note: All experiments are compulsory.

#### References/ Books:

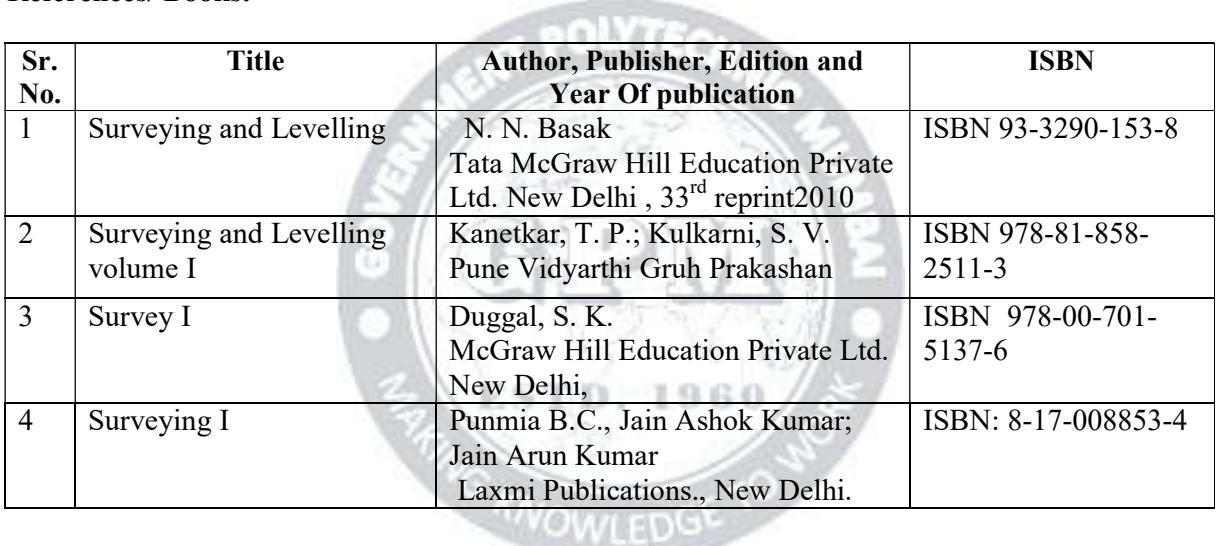

### E-References:

- a. http://www.asnu.com.au
- b. www.oupinheonline.com
- c. http://www.mtu.edu/technology/undergrad
- d. http://www.wb.psu.edu/Academics/Degrees
- e. http://www.tjc.edu/info/2004134/profess
- f. http://www.pstcc.edu/catalog/12-13/cerp
- g. https://youtu.be/e\_yabRh5GY
- h. https://youtu.be/Z4yYHHX8N0
- i. https://youtu.be/2hL4wWUUSFc
- j. https://youtu.be/j8poe2vvD2Q
- k. https://youtu.be/chhuq\_t40rY
- l. https://youtu.be/L54T4uvpMTg
- m. https://youtu.be/NdNEy-HBsoA
- n. https://youtu.be/7dN3Iku0Bns
- $S_{\text{avg}}$  o.  $\frac{\text{http://www.national library.gov.in}}{\text{http://www.nationallibrary.gov.in}}$ <br>Surveying I (CE19202) (P19 Scheme) o. http://www.nationallibrary.gov.in

 $_{\rm Page}4$ 

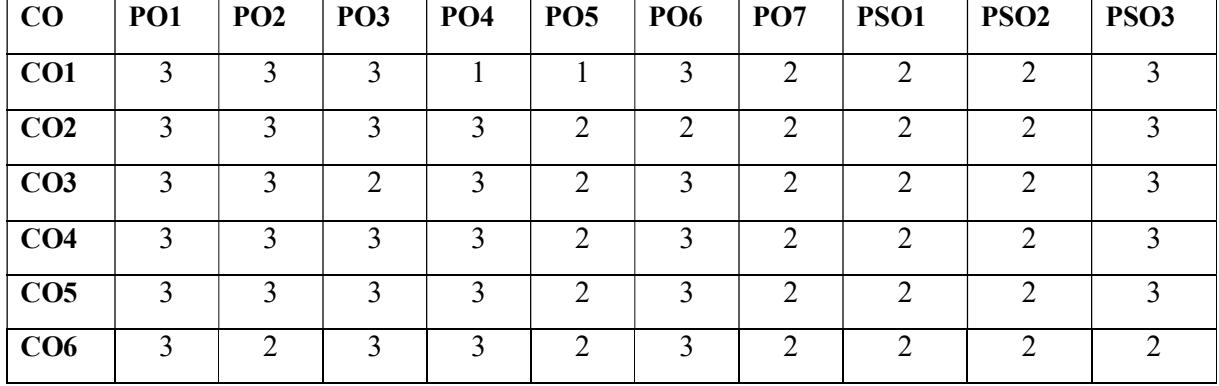

### CO Vs PO and CO Vs PSO Mapping

### Industry Consultation Committee:

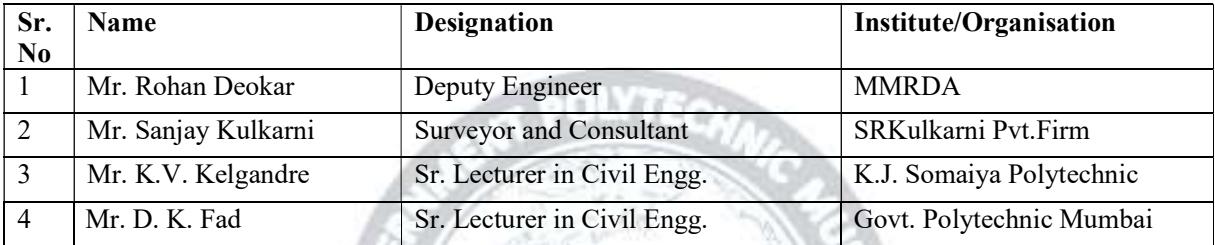

EST

Department of Civil Engg.

Coordinator, **Head of Department** Curriculum Development, Department of Civil Engg. D. 1960

I/C, Curriculum Development Cell Principal

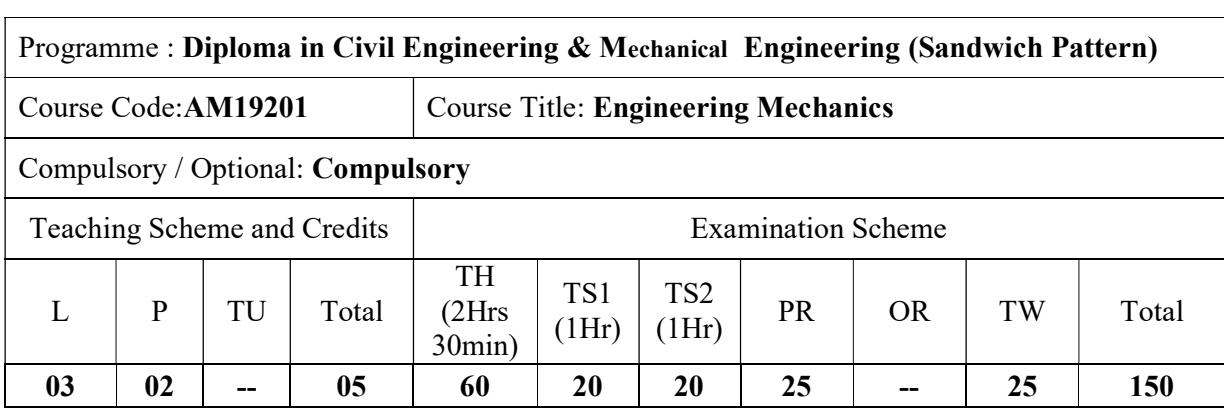

Abbreviations: L- Theory Lecture, P-Practical, TU-Tutorial, TH- Theory Paper TS1 & TS2- Term Tests, PR-Practical, OR-Oral, TW: Term Work (progressive assessment) , \* Indicates assessment by External Examiner else internal practical skill test , # indicates Self, on- line learning Mode, @ indicates on line examination Note: For Minimum passing marks under various heads, refer, examination rule AR 26. Two practical skill test are to be conducted. First skill test at mid term and second skill test at the end of the term

### Rationale :

In day to day life we come across different structures, at the time of design of structures, analysis plays an important role. Perfect analysis is possible only when one knows the types and effect of forces acting on the structure. This course provides knowledge about the different types of forces/loads, their effects while acting in different conditions/systems. The course also provides the knowledge about basic concepts of laws of engineering, their application to different engineering problem. The principles of mechanics are fundamental to Mechanical and Civil Engineering and related programs such as Mechatronic Engineering, Naval Architecture, Aerospace, Manufacturing as well as Biomedical engineering. This course is needed as a prerequisite for the courses at higher level such as Mechanics of Structures, Strength of Materials, Design of Structures, Theory of Machines, etc. ESTD, 1960

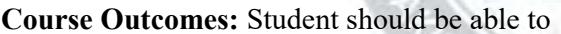

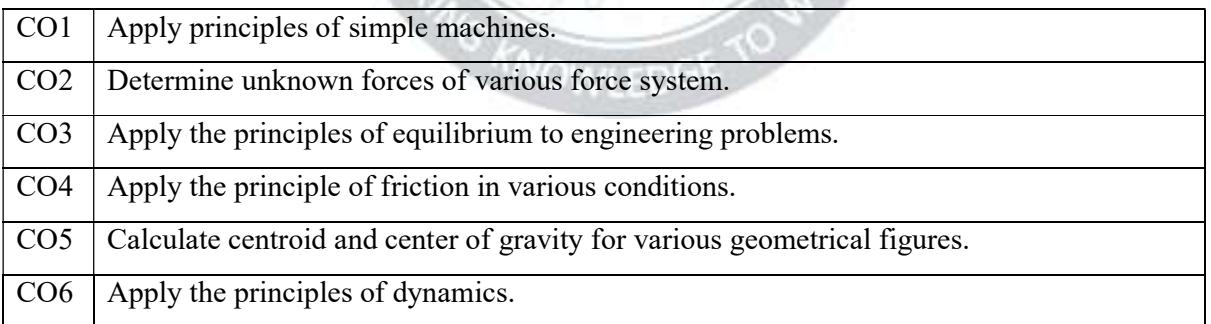

### Course Content Details:

Page<sup>1</sup>

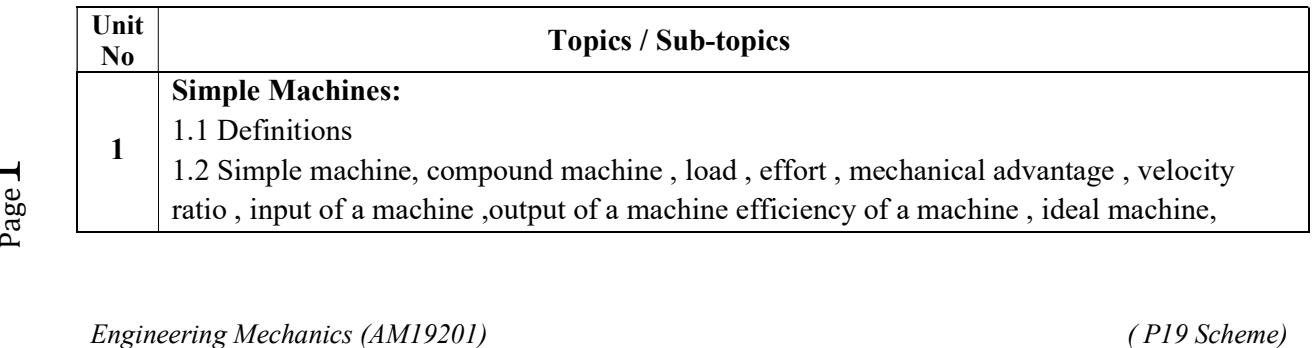

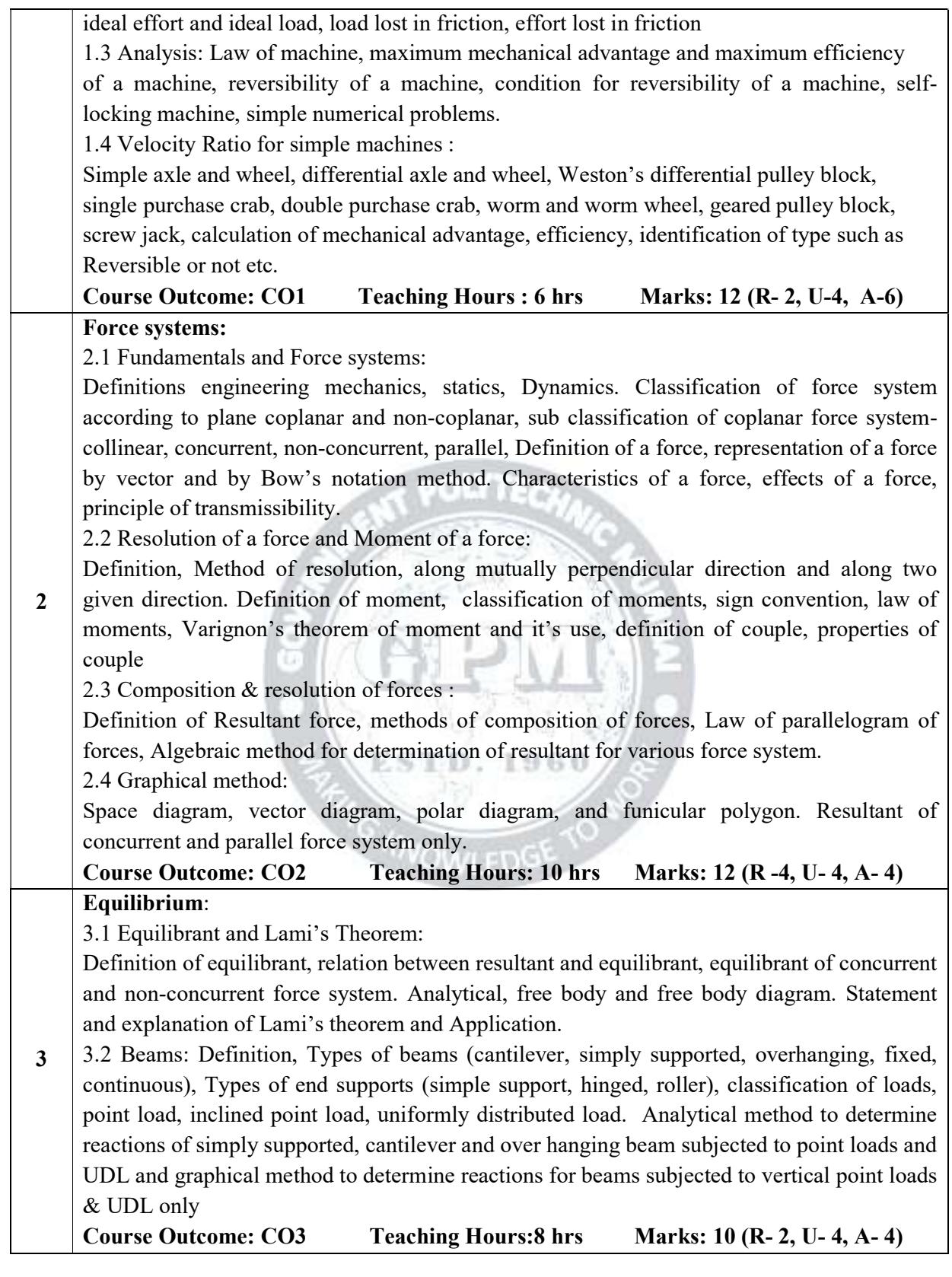

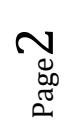

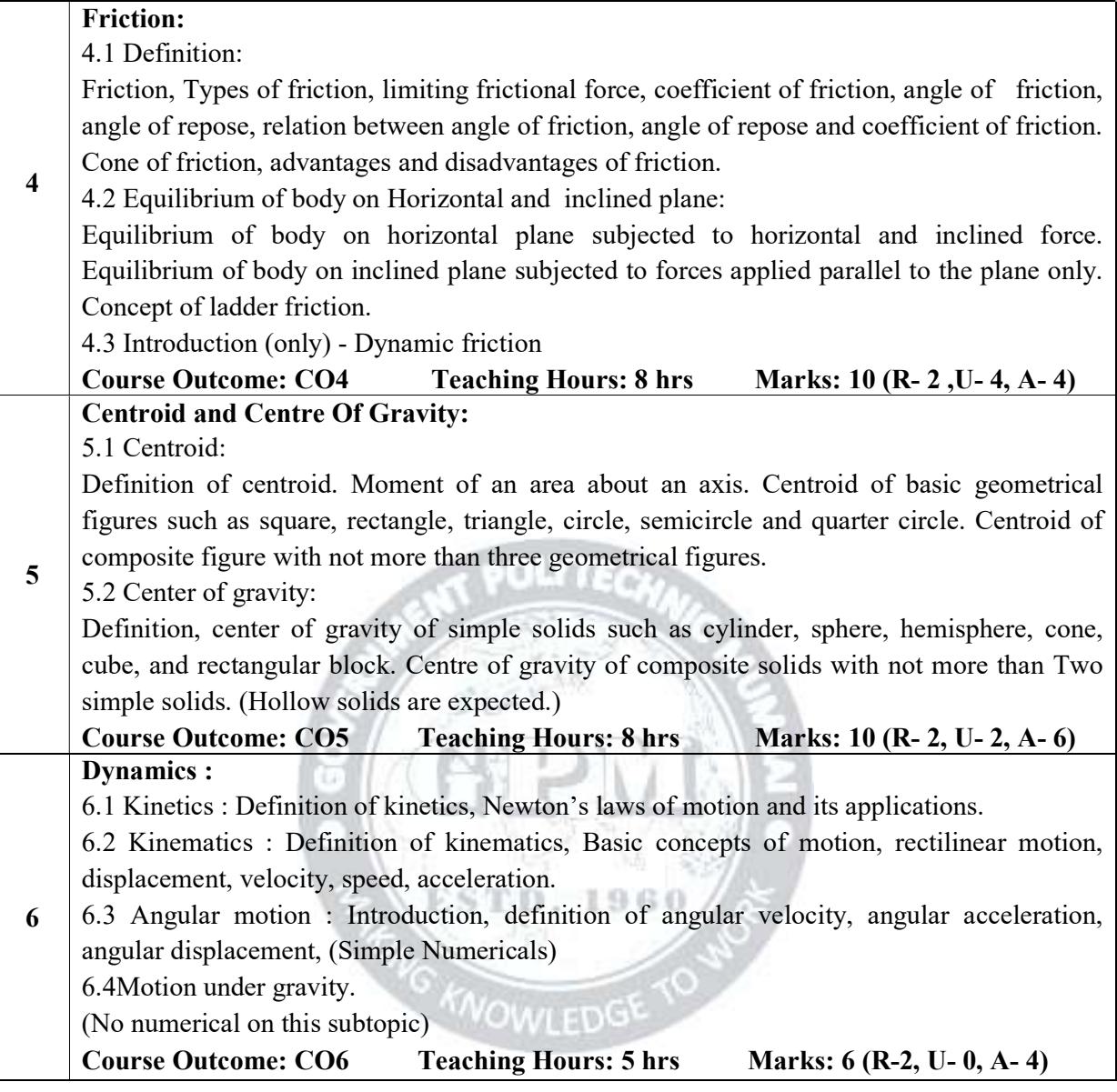

### Suggested Specifications Table (Theory):

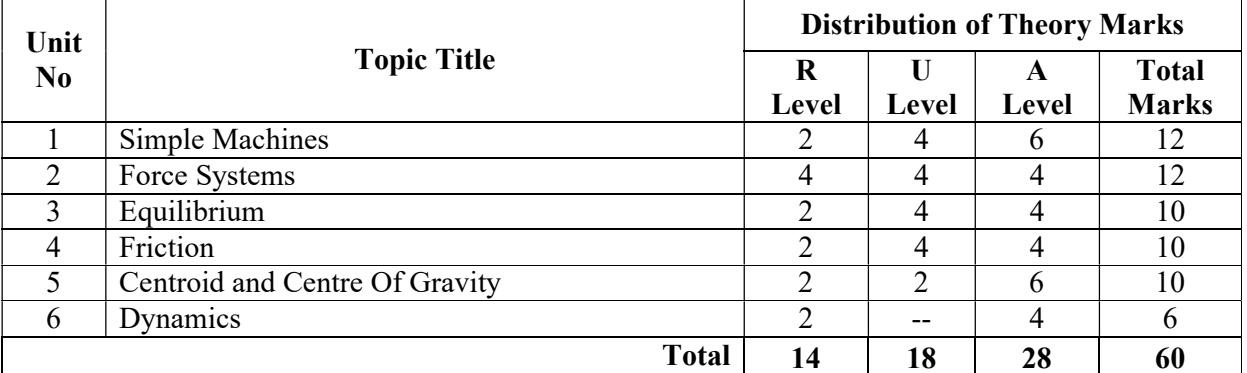

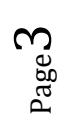

### List of experiments:

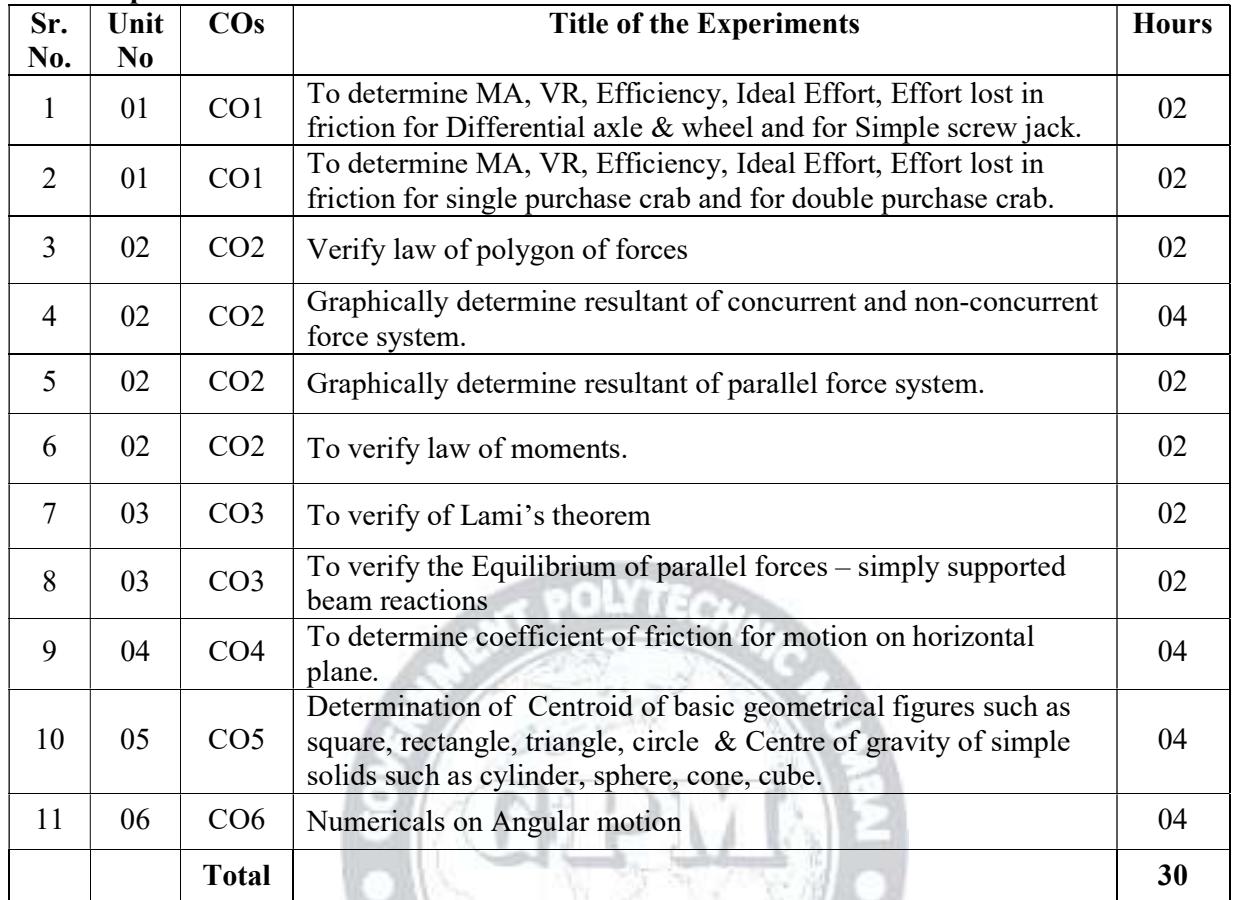

### Note: All experiments are compulsory

### References/ Books:

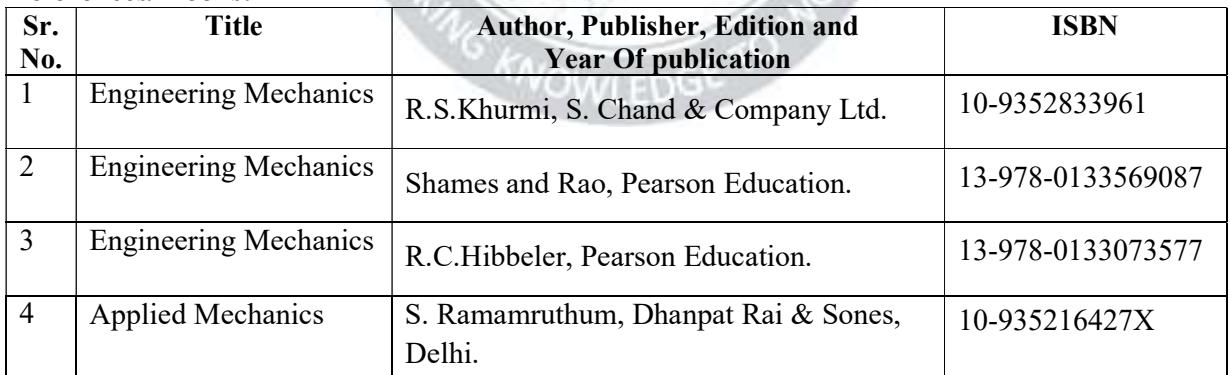

ESTD. 1960  $J \geq 0$ 

32

### E-References:

- 1. support@swayam.gov.in
- 2. arunasis@iitg.ernet.in
- 3. www.google.com
- 4. www.youtube.com
- 5. http://www.nationallibrary.gov.in

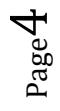

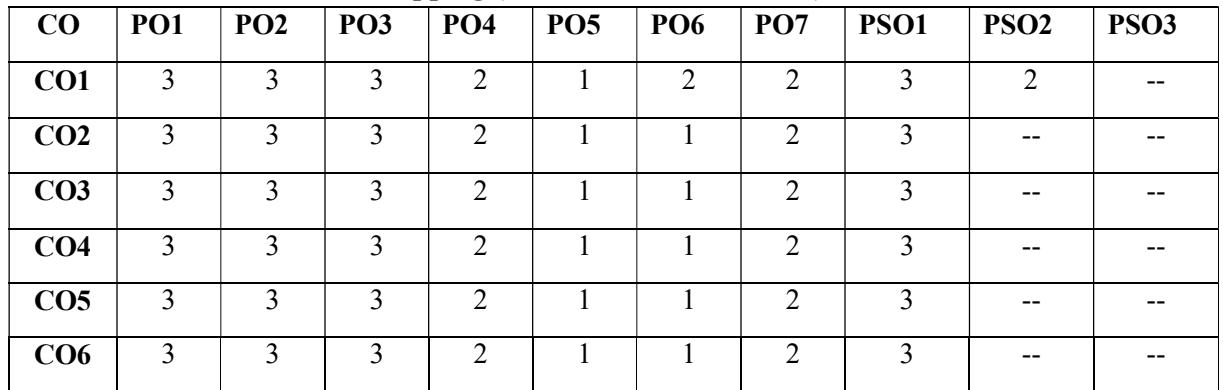

### CO Vs PO and CO Vs PSO Mapping (CIVIL ENGINEERING)

### CO Vs PO and CO Vs PSO Mapping (MECHANICAL ENGINEERING)

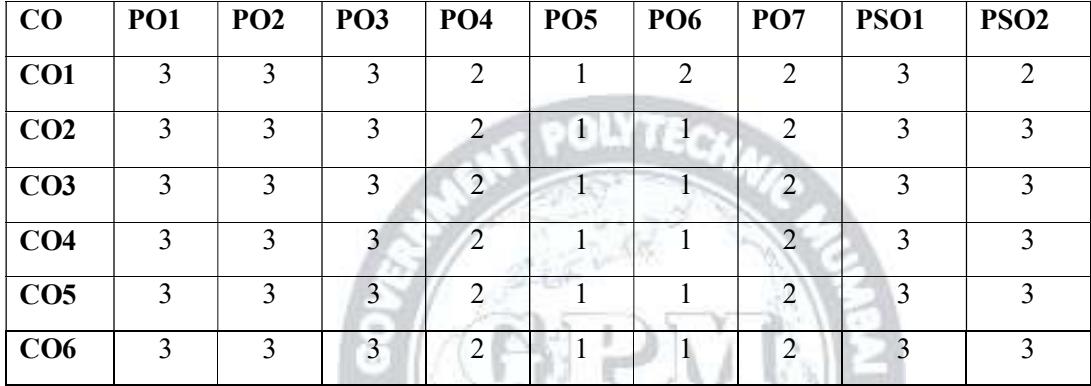

### Industry Consultation Committee:

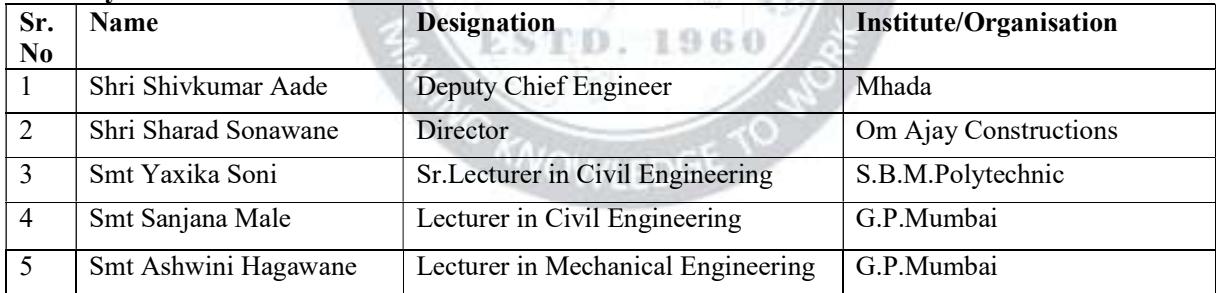

Department of Civil Engineering

Coordinator, **Head of Department** Curriculum Development, Department of Civil Engineering

I/C, Curriculum Development Cell Principal

### CE 19203 Libre Office Draw

### 1. Promo of LibreOffice Suite (Foss: LibreOffice Suite Draw – English)

Outline: LibreOffice promo - Features of LibreOffice - Uses of LibreOffice - LibreOffice formats - LibreOffice tutorials in Spoken Tutorial - Applications of LibreOffice - LibreOffi.

### 2. Introduction

Outline: Introduction to LibreOffice Draw LibreOffice Draw Create and save an Impress Draw file LibreOffice Draw Workspace Graphics - Bitmap or raster image - Vector graphics.

#### 3. Create simple drawings

Outline: Create simple drawings Basic shapes (lines, arrows, rectangles and squares, circles) (How to improve upon a water cycle diagram by adding shapes and so on.) Geometric shapes (basic..

### 4. Basics of working with objects

Outline: Basics of working with objects Cut, copy, paste objects Resize objects dynamically using handles Object Arrangement Adding a new page to a file Group and ungroup objects Edit.

#### 5. Fill objects with color

Outline: Fill objects with color, gradients, hatching and bitmaps Making outlines invisible Adding a shadow to the objects Creating new colors How to import a bitmap into Draw. Set...

#### 6. Insert text in drawings

Outline: Insert text in drawings Insert text directly inside an object Changing the text color Working with text boxes and formatting text in objects Making the line wider. Set prefere..

#### 7. Common editing and print functions

Outline: Common editing and print functions Set the draw page for page size and margins Paper size, page count, page numbers, date, and time Undo and redo actions Rename a page Print a..

#### 8. Polygons and Curves

Outline: Curves and Polygons Various types of Polygons Draw directions using arrows Flow charts Insert tables and graphs Page Margins and Orientation Font Type and Size modification ..

### 9. Edit Curves and Polygons

Outline: Use the Edit Points toolbar Insert new points Move existing points Using control lines to change the shape of the objects Group the objects together

### 10. Flow Charts Connectors Glue Points

Outline: Draw Flowcharts To Draw Beizer curve Insert text in flow charts Various text insertion options -Resizing shape to fit text width -Word wrap text in shape What is Flowcha..

### 11. Working with Objects

Outline: What are Grids? What are Guides? What are Snap Lines? Position objects with grids, guides and snap lines Resize objects exactly and duplicate objects Distribute objects ..

### 12. Import and Export Images

Outline: Import images into a Draw page \*as a link \* as an embedded image Edit Links Remove links Automatic embedding of images Delete the picture Export the whole Draw file or one ..

### 13. Basics of Layers Password Encryption PDF

Outline: Basics-of-Layers-Password-Encryption-PDF Layers -Layout -Controls -Dimensions How to protect a Draw file Using password encryption Export it as..

### 14. Working with 3D objects

Outline: Enable the grids and the guide lines How to create 3D objects Extrusion(Creating 3D objects, using 2D objects) 3D Toolbar 3D Rotation Object Typing text in 3D objects using Te..

#### 15. Set Draw preferences

Outline: Learn how to set the following preferences: \*\*Properties \*\*Create versions \*\*View in color/grayscale/black-and-white Setting Title, Subject, Keywords and Comments of a file..